# **Extension Error Codes**

- [AddExtension](#page-0-0)
- [EditExtension](#page-1-0)
- [GetExtensionDetails](#page-2-0) • [DelExtension](#page-3-0)
- [SetProvision](#page-3-1)
- [GetProvisionFile](#page-4-0)
- [AddCallRulesIn](#page-5-0)
- [EditCallRulesIn](#page-5-1)
- **[GetCallRulesIn](#page-6-0)**
- [DelCallRulesIn](#page-6-1)
- [GetAvailableCallerID](#page-7-0)
- [AddCardCode](#page-7-1)
- [EditCardCode](#page-8-0)
- [GetCardCode](#page-8-1)
- [DelCardCode](#page-8-2)
- [AddCardCodeCredit](#page-9-0)
- [GetCardCodeRecharges](#page-9-1)
- [AddAuthCallerID](#page-9-2)
- [EditAuthCallerID](#page-10-0)
- [GetAuthCallerID](#page-10-1)
- [DelAuthCallerID](#page-11-0)
- [AddAuthCallerIDCredit](#page-11-1)
- [GetAuthCallerIDRecharges](#page-12-0)
- [SetupExtension](#page-12-1)
- [GetExtensionSettings](#page-14-0)
- [SetVoicemail](#page-14-1)
- [GetVoicemailSettings](#page-15-0)
- [SetConference](#page-15-1)
- [GetConferenceSettings](#page-16-0)
- [SetCallRecording](#page-16-1)
- [GetCallRecordingSettings](#page-17-0)
- [SetFaxCenter](#page-17-1)
- [GetFaxCenterSettings](#page-18-0)
- [AssignQueueAgent](#page-18-1)
- [UnassignQueueAgent](#page-19-0)
- **[GetQueueAgents](#page-19-1)**
- [SetQueueAgent](#page-20-0)
- [AssignQueueRemoteAgent](#page-20-1)
- [SetQueueRemoteAgent](#page-21-0)
- [SetQueueMember](#page-21-1)
- [GetQueueMembership](#page-21-2)
- [GetProvision](#page-22-0)
- [GetExtensions](#page-22-1)

#### <span id="page-0-0"></span>**AddExtension**

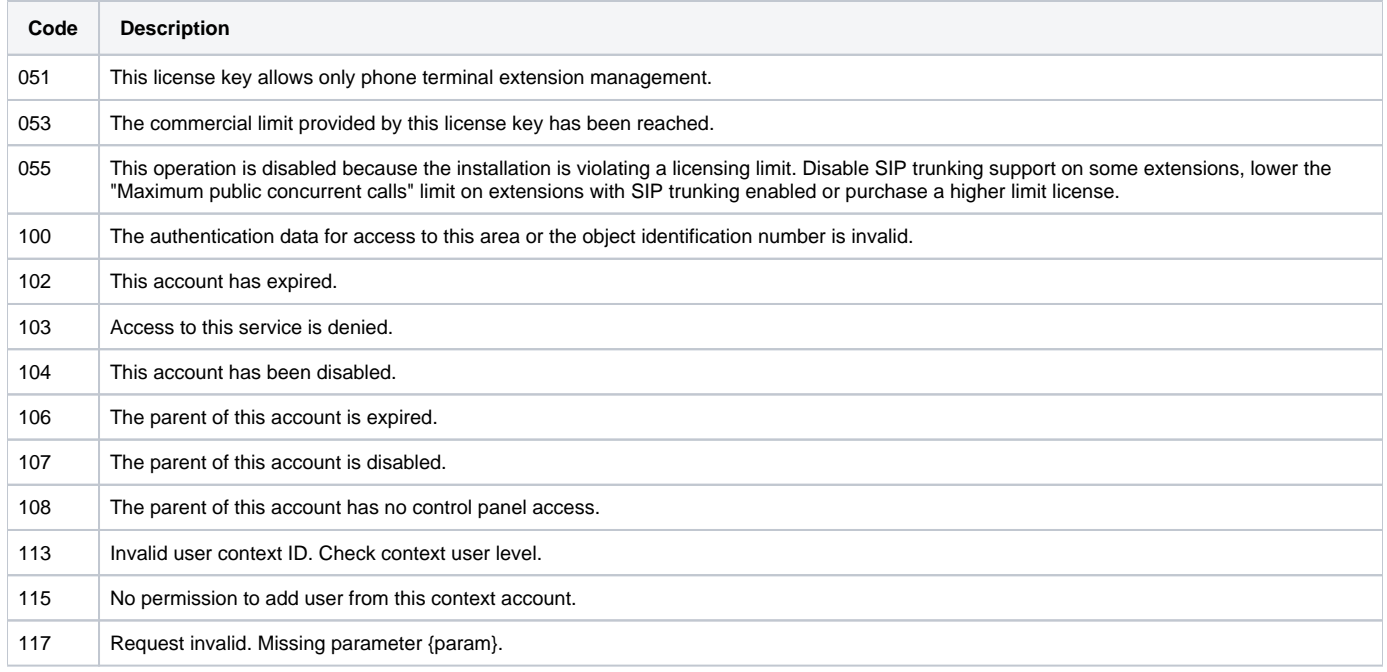

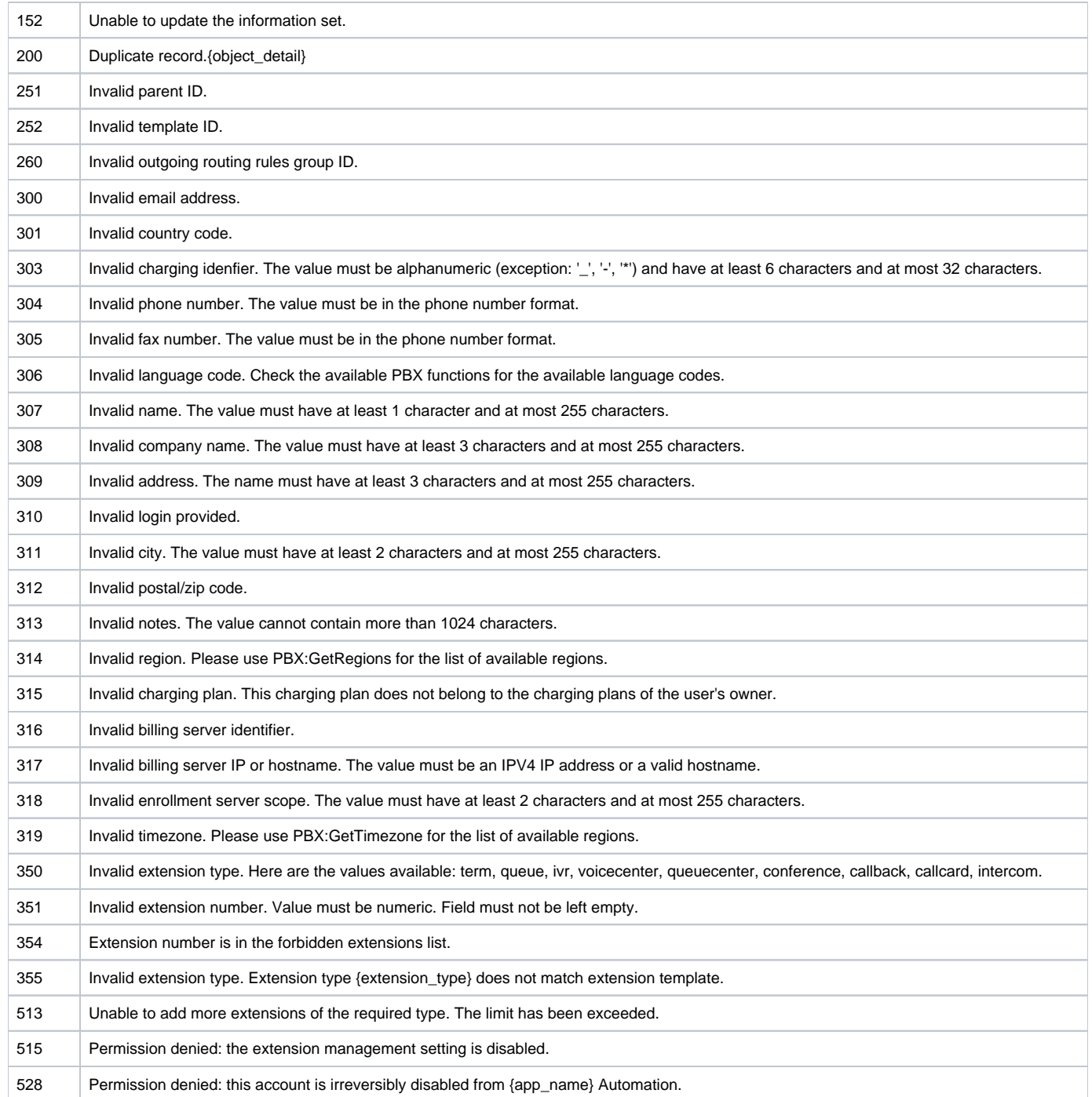

### <span id="page-1-0"></span>**EditExtension**

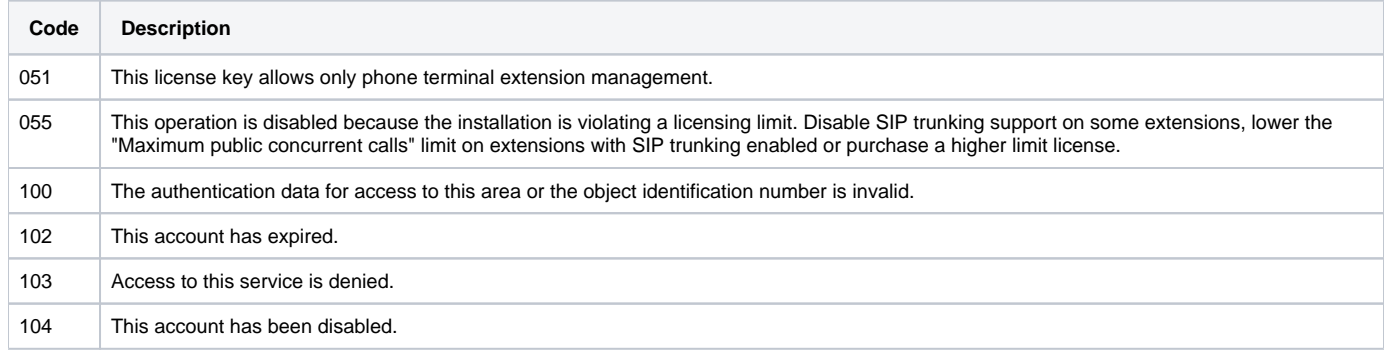

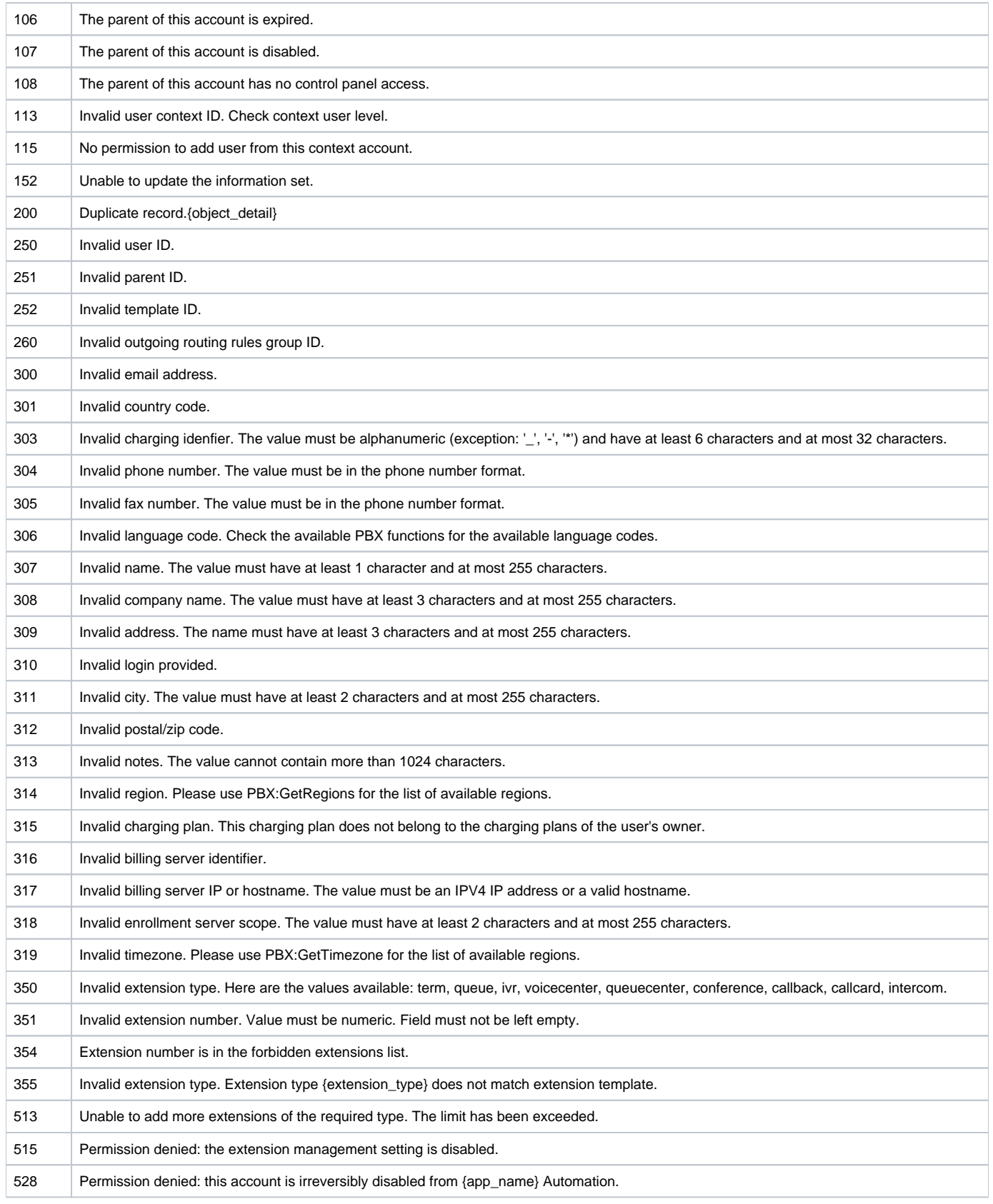

### <span id="page-2-0"></span>**GetExtensionDetails**

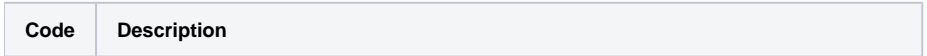

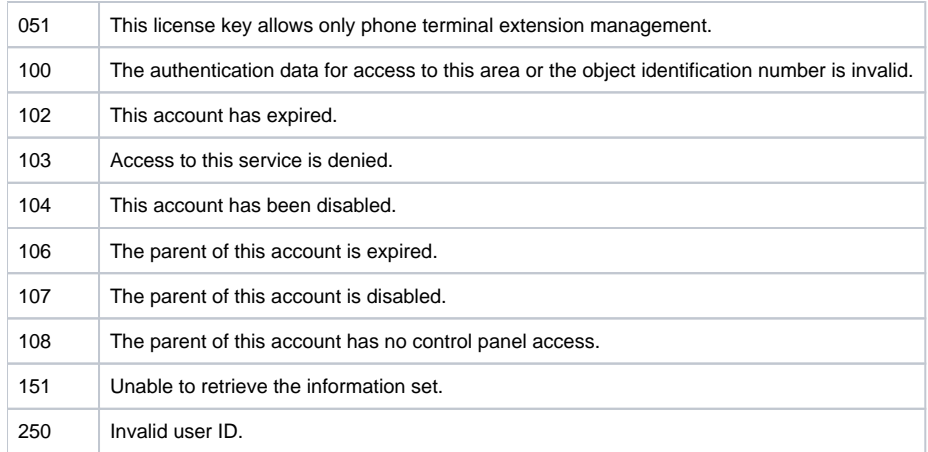

#### <span id="page-3-0"></span>**DelExtension**

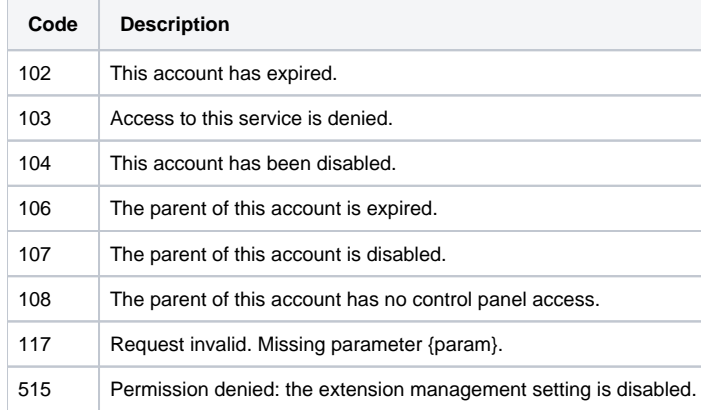

#### <span id="page-3-1"></span>**SetProvision**

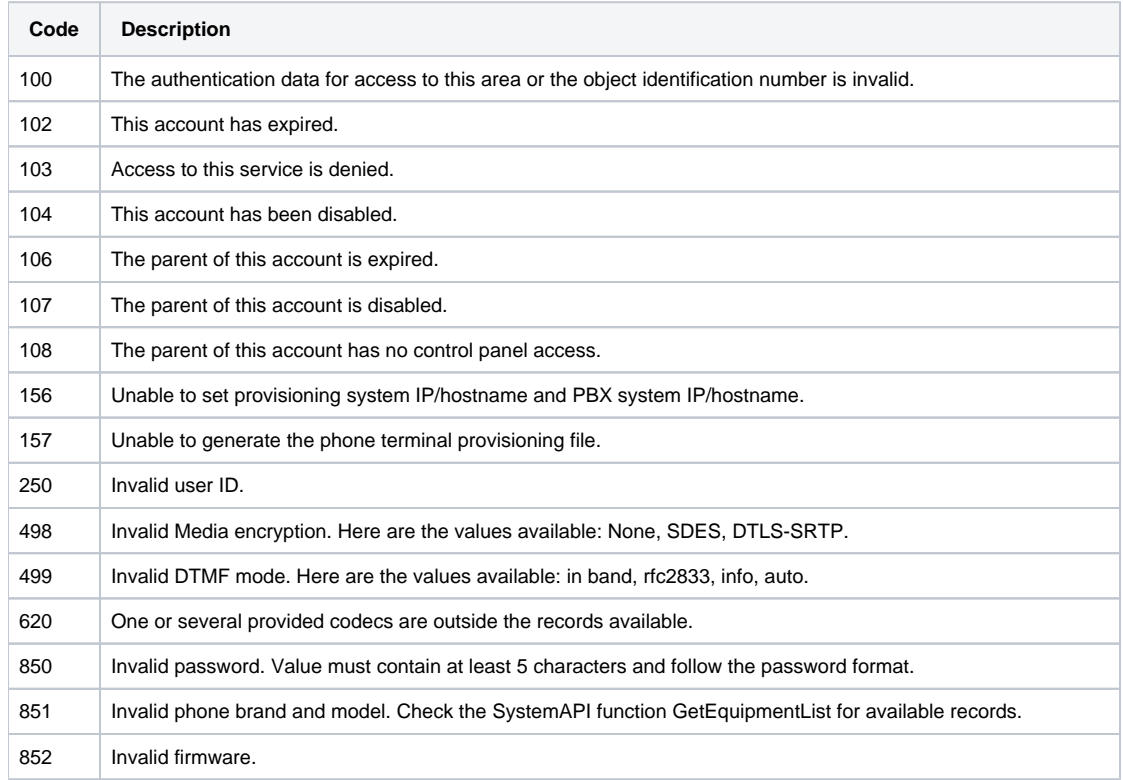

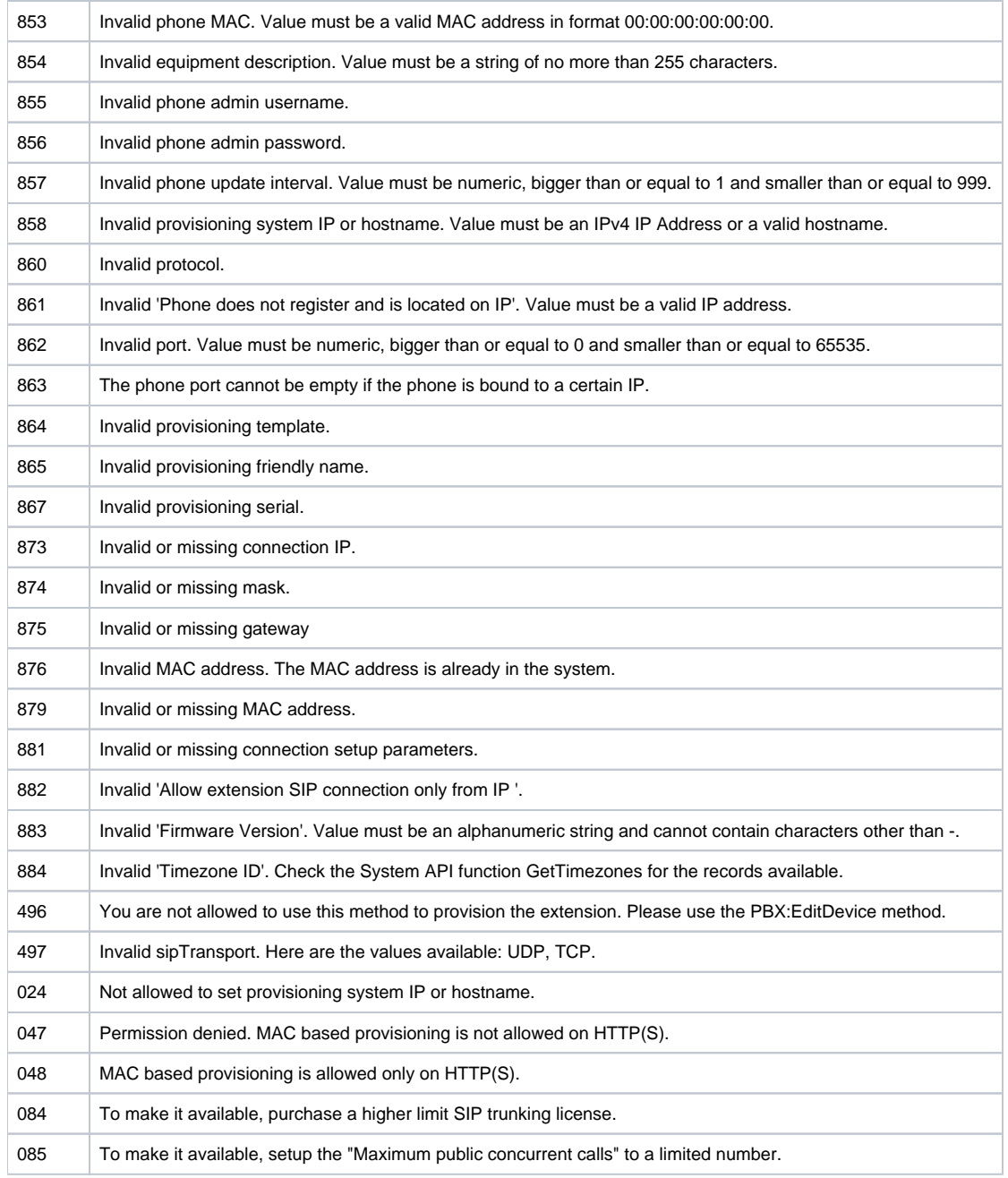

#### <span id="page-4-0"></span>**GetProvisionFile**

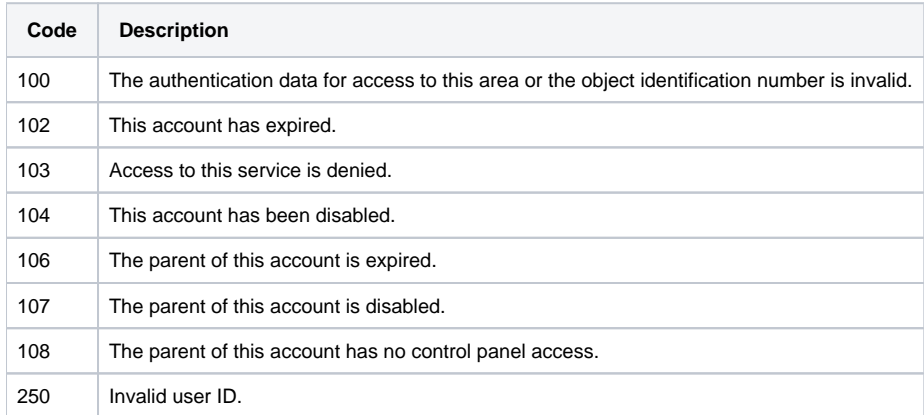

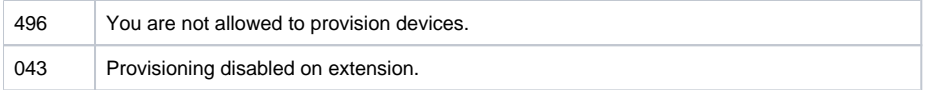

## <span id="page-5-0"></span>**AddCallRulesIn**

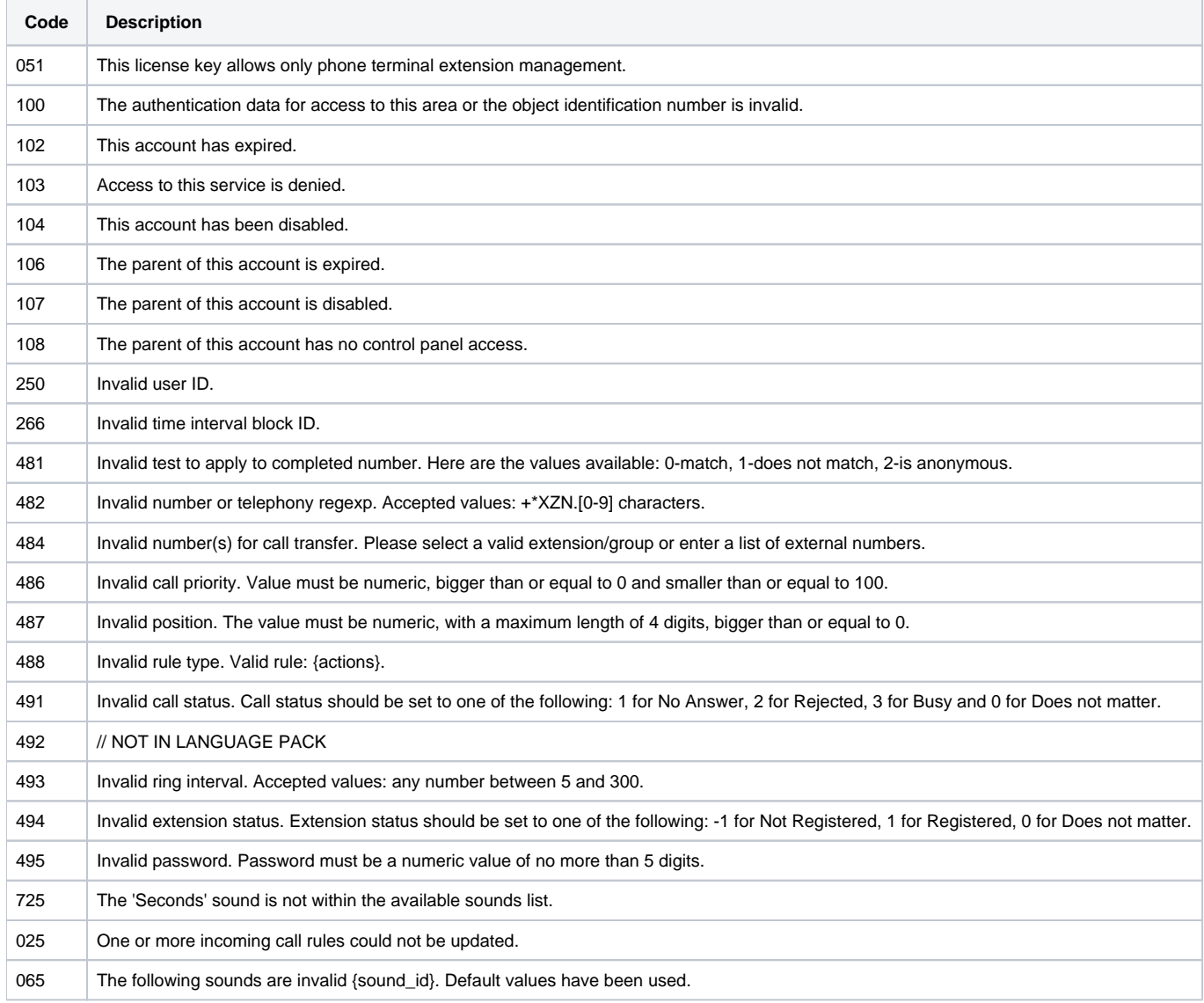

### <span id="page-5-1"></span>**EditCallRulesIn**

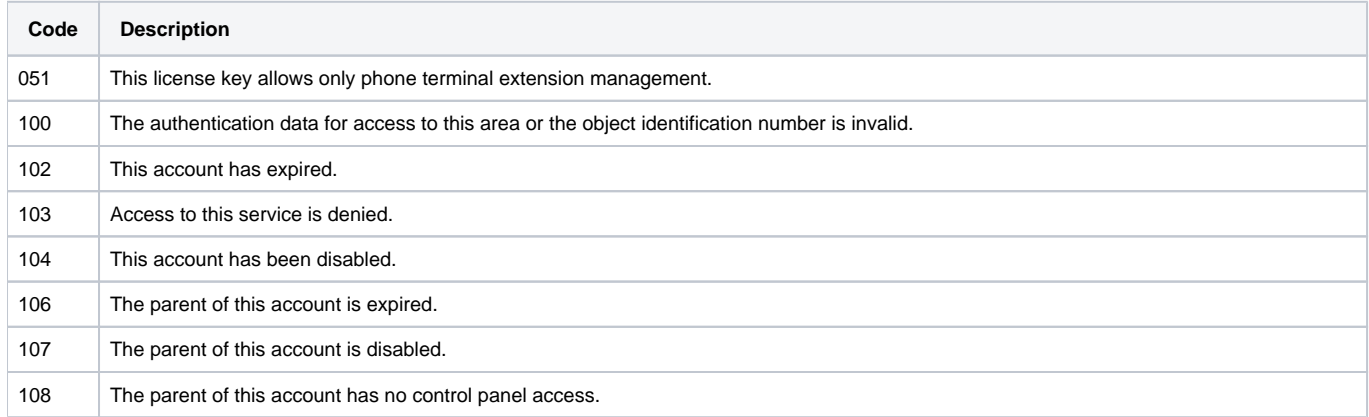

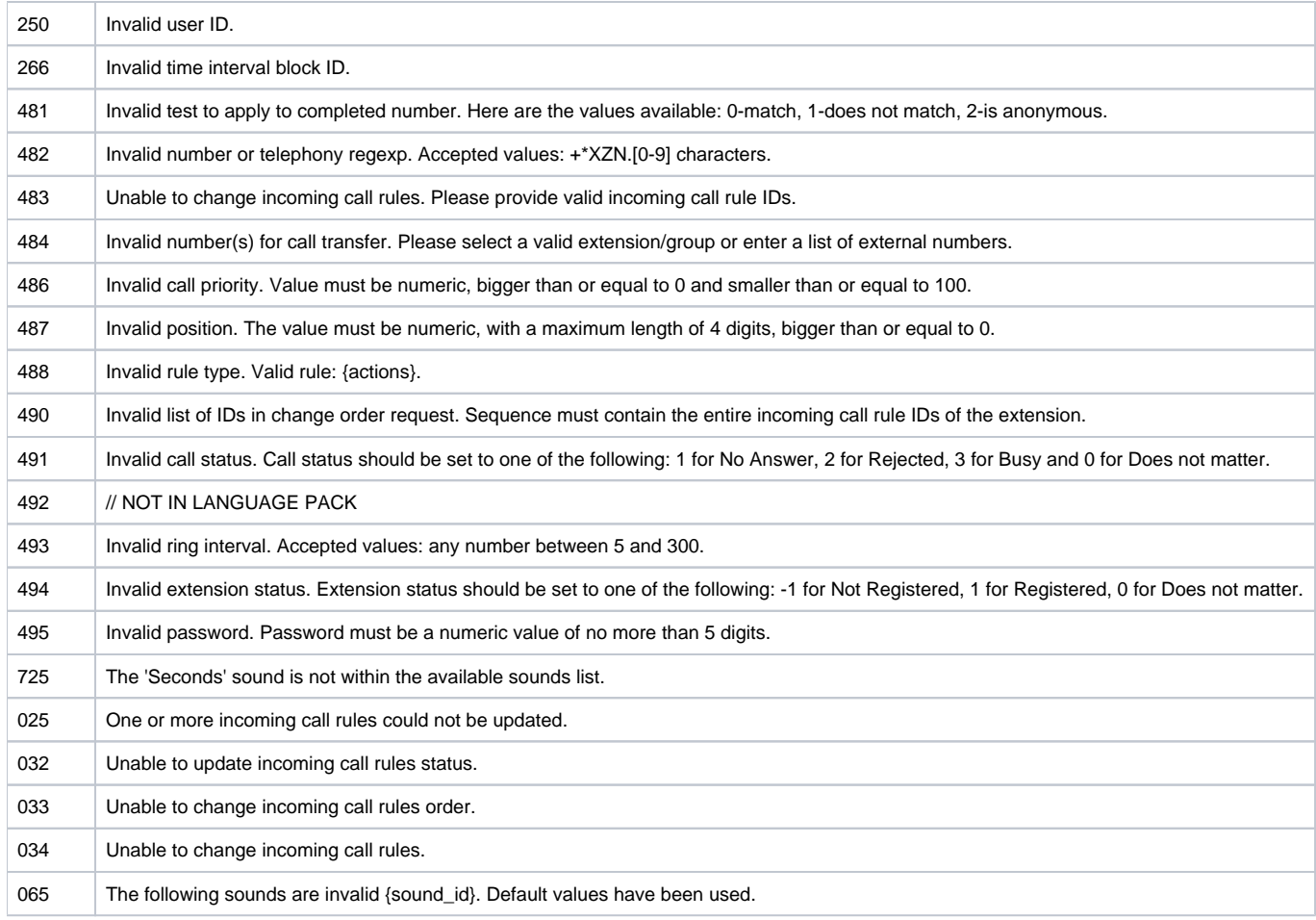

#### <span id="page-6-0"></span>**GetCallRulesIn**

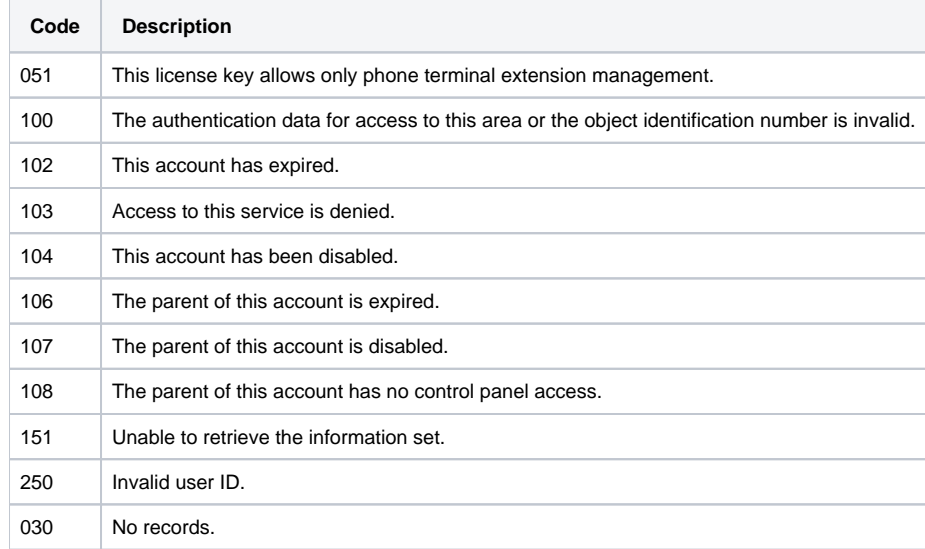

### <span id="page-6-1"></span>**DelCallRulesIn**

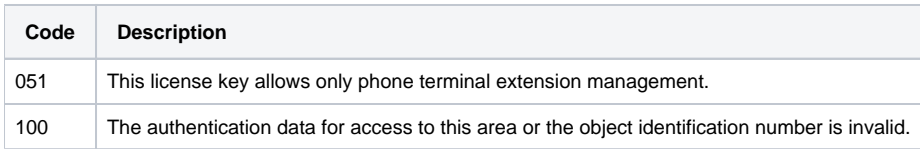

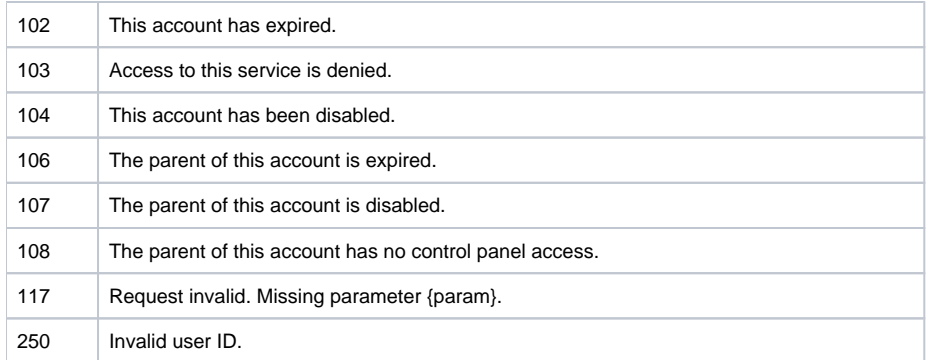

#### <span id="page-7-0"></span>**GetAvailableCallerID**

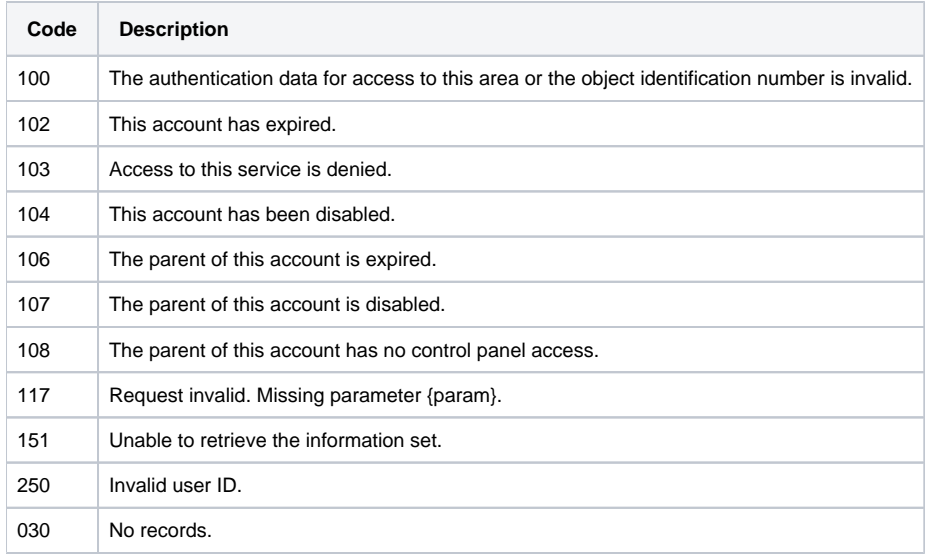

### <span id="page-7-1"></span>**AddCardCode**

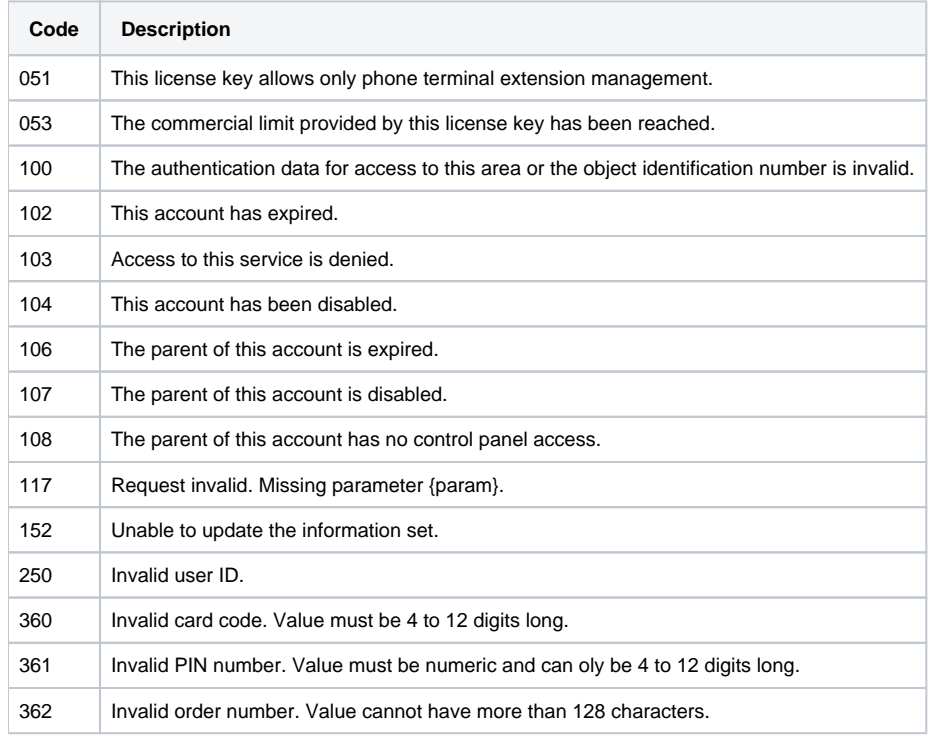

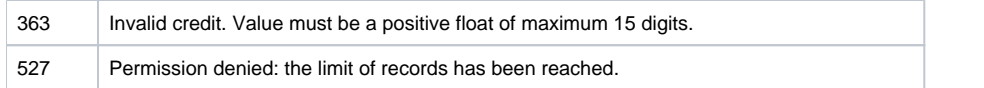

### <span id="page-8-0"></span>**EditCardCode**

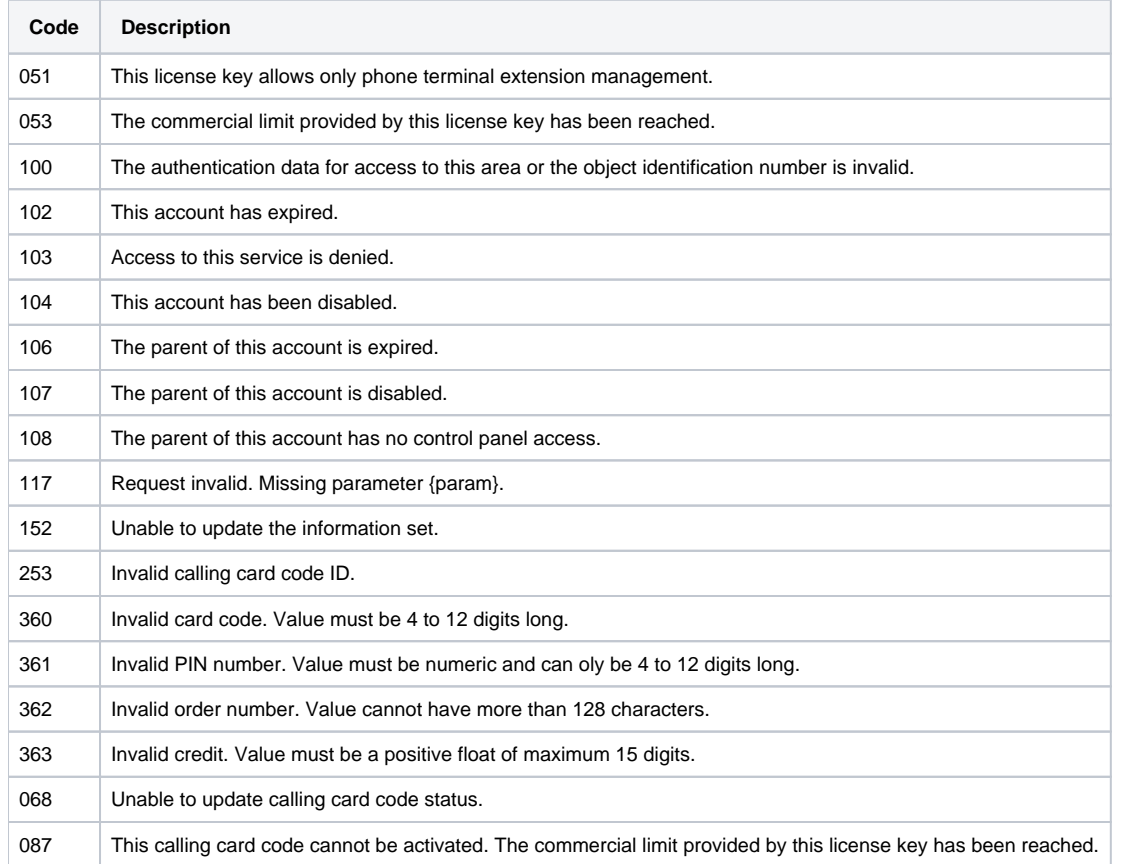

### <span id="page-8-1"></span>**GetCardCode**

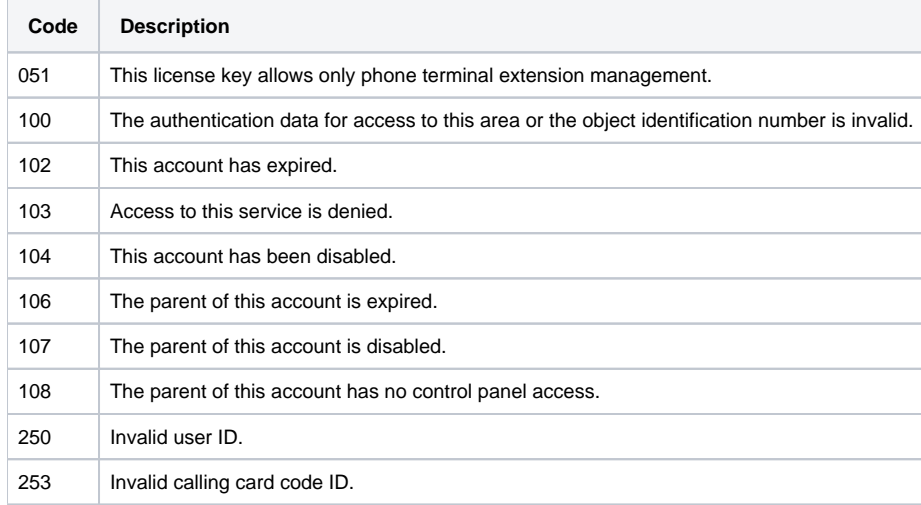

### <span id="page-8-2"></span>**DelCardCode**

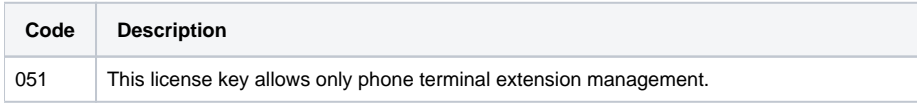

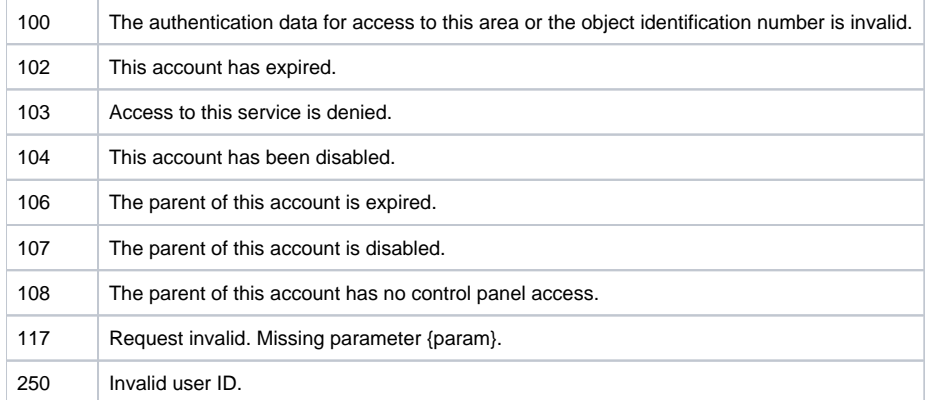

### <span id="page-9-0"></span>**AddCardCodeCredit**

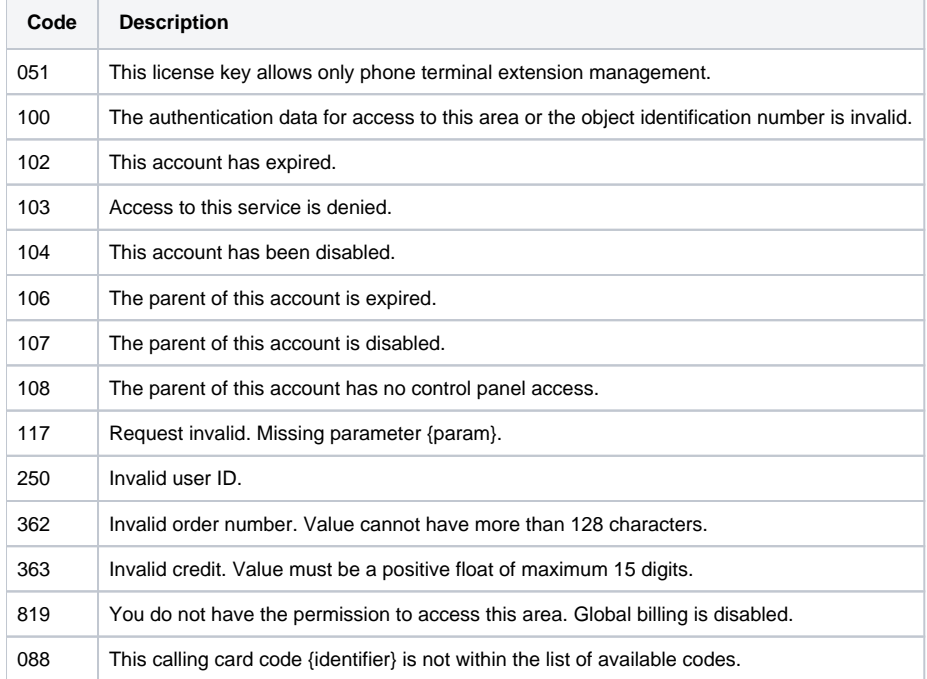

# <span id="page-9-1"></span>**GetCardCodeRecharges**

<span id="page-9-2"></span>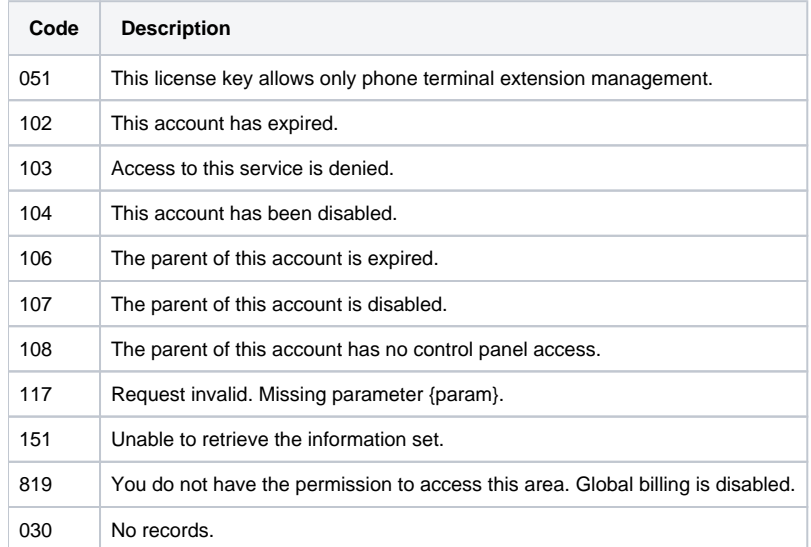

#### **AddAuthCallerID**

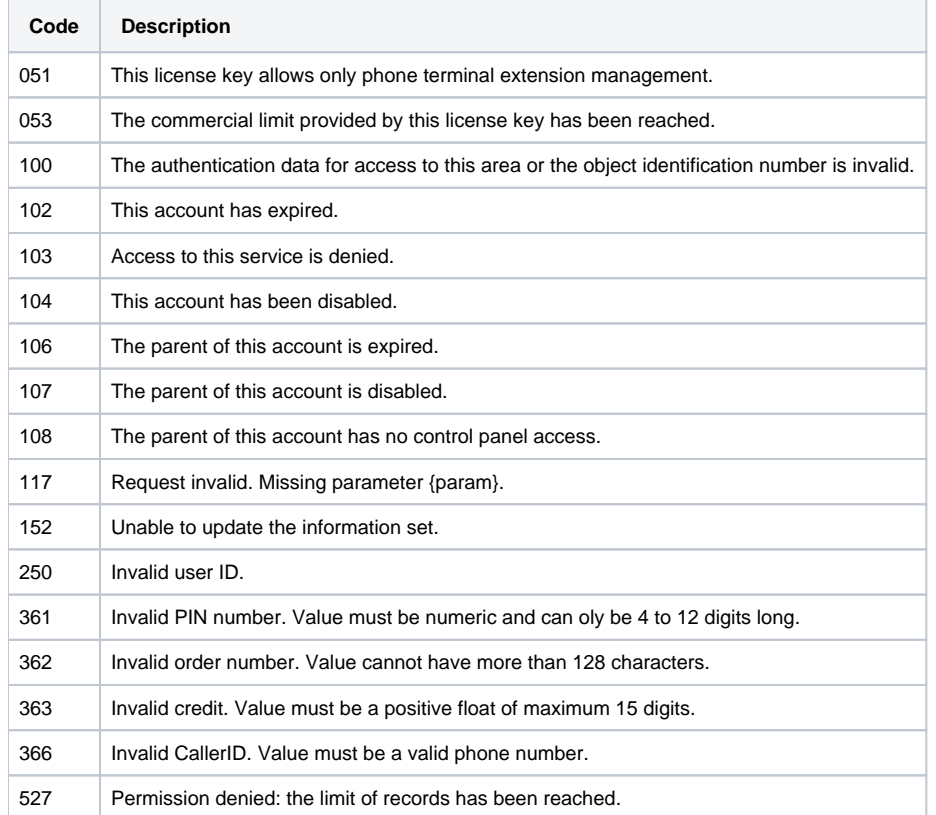

#### <span id="page-10-0"></span>**EditAuthCallerID**

<span id="page-10-1"></span>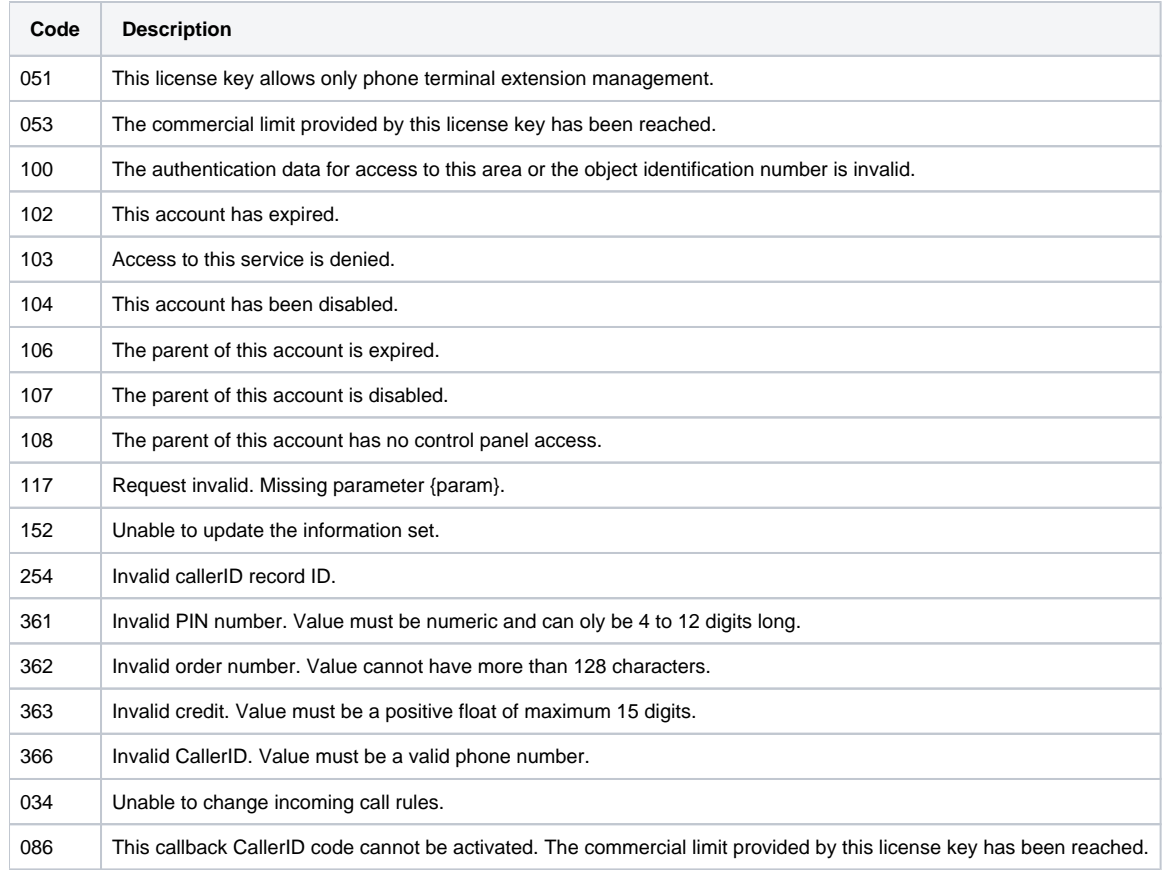

#### **GetAuthCallerID**

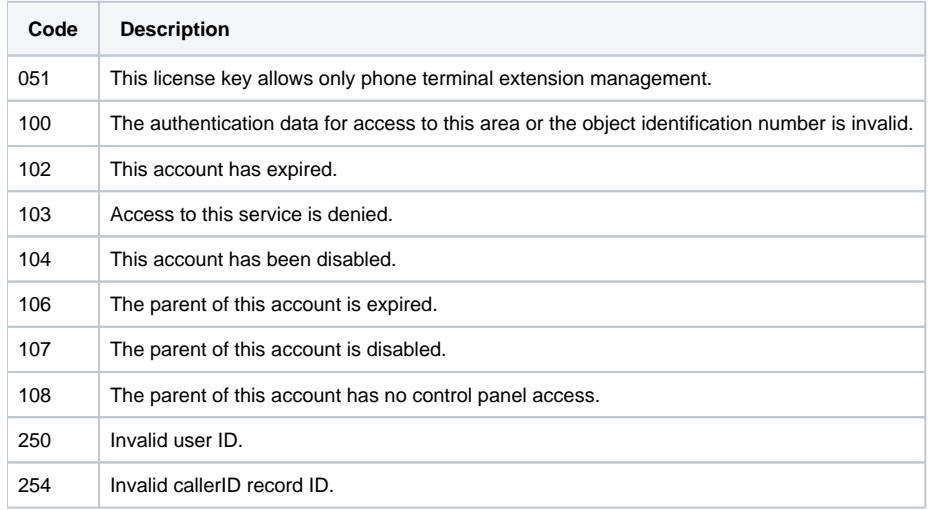

#### <span id="page-11-0"></span>**DelAuthCallerID**

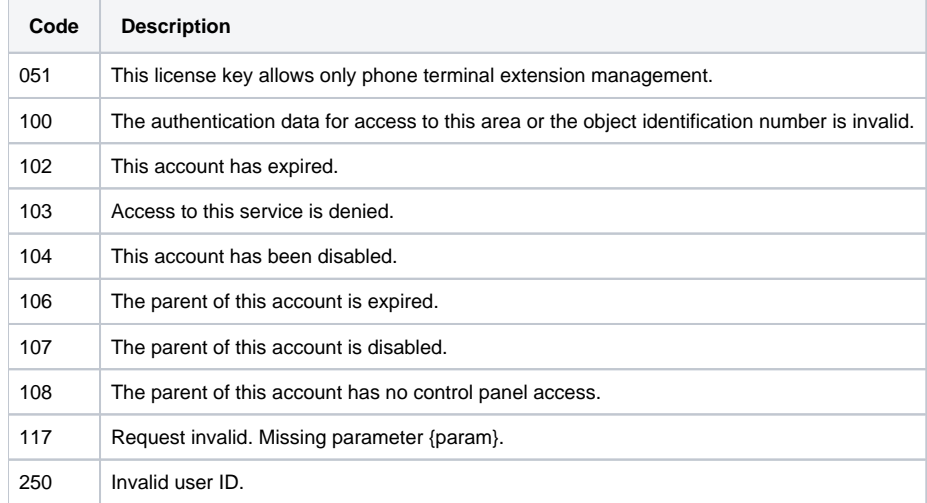

#### <span id="page-11-1"></span>**AddAuthCallerIDCredit**

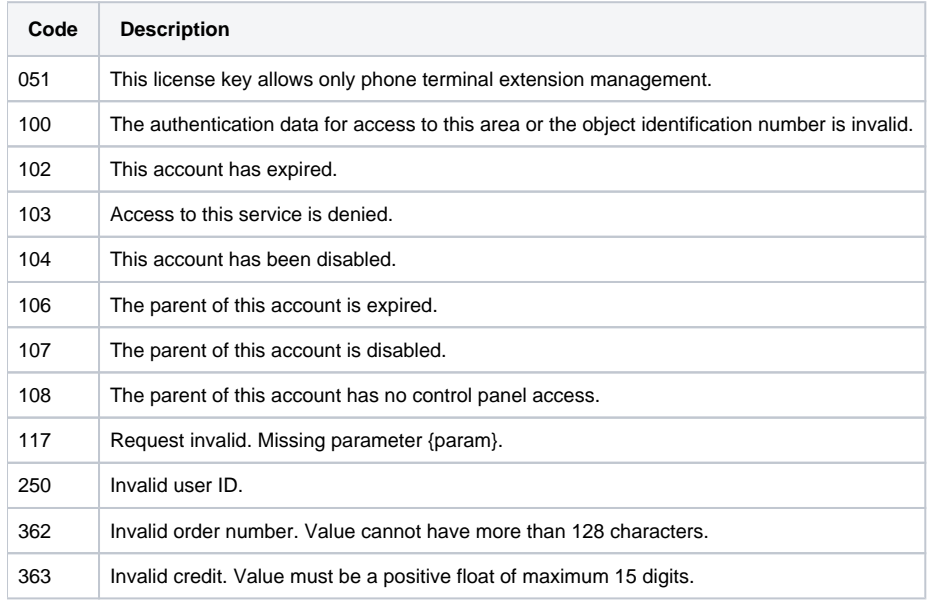

### <span id="page-12-0"></span>**GetAuthCallerIDRecharges**

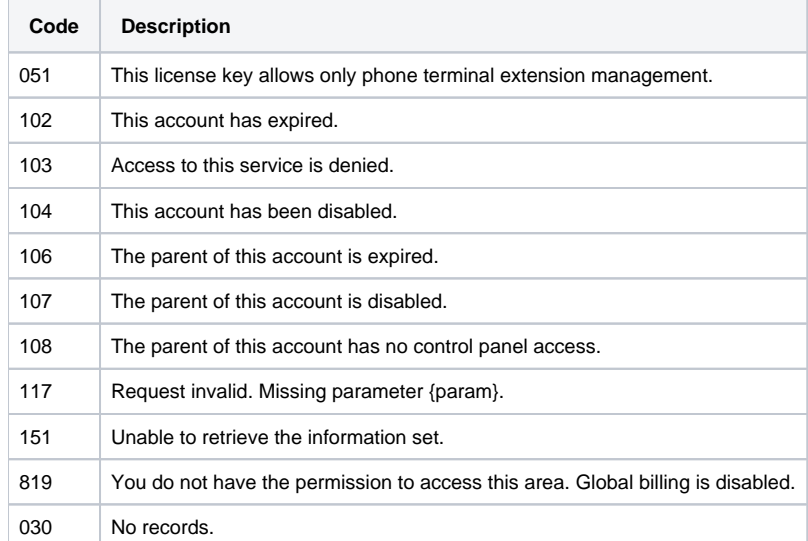

### <span id="page-12-1"></span>**SetupExtension**

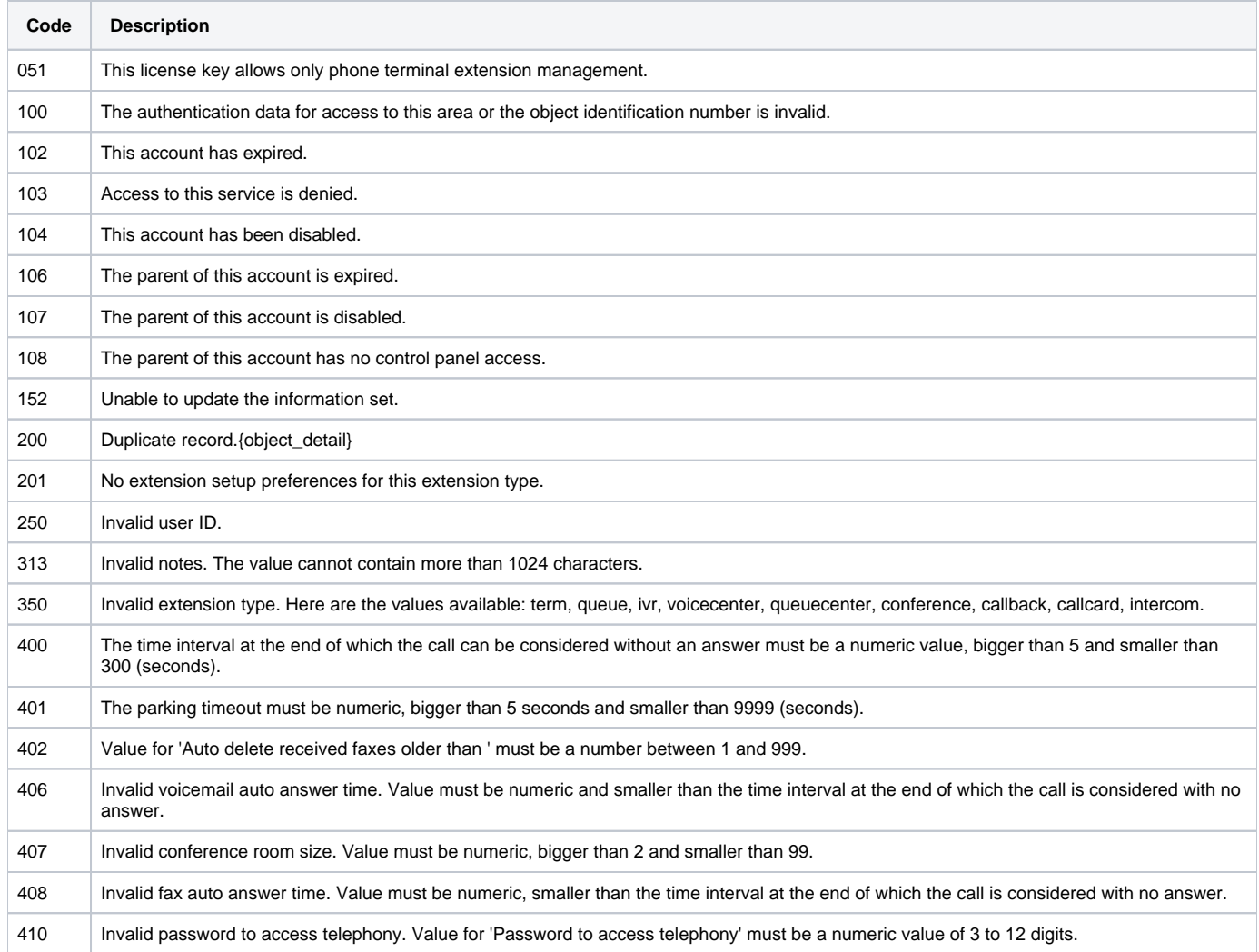

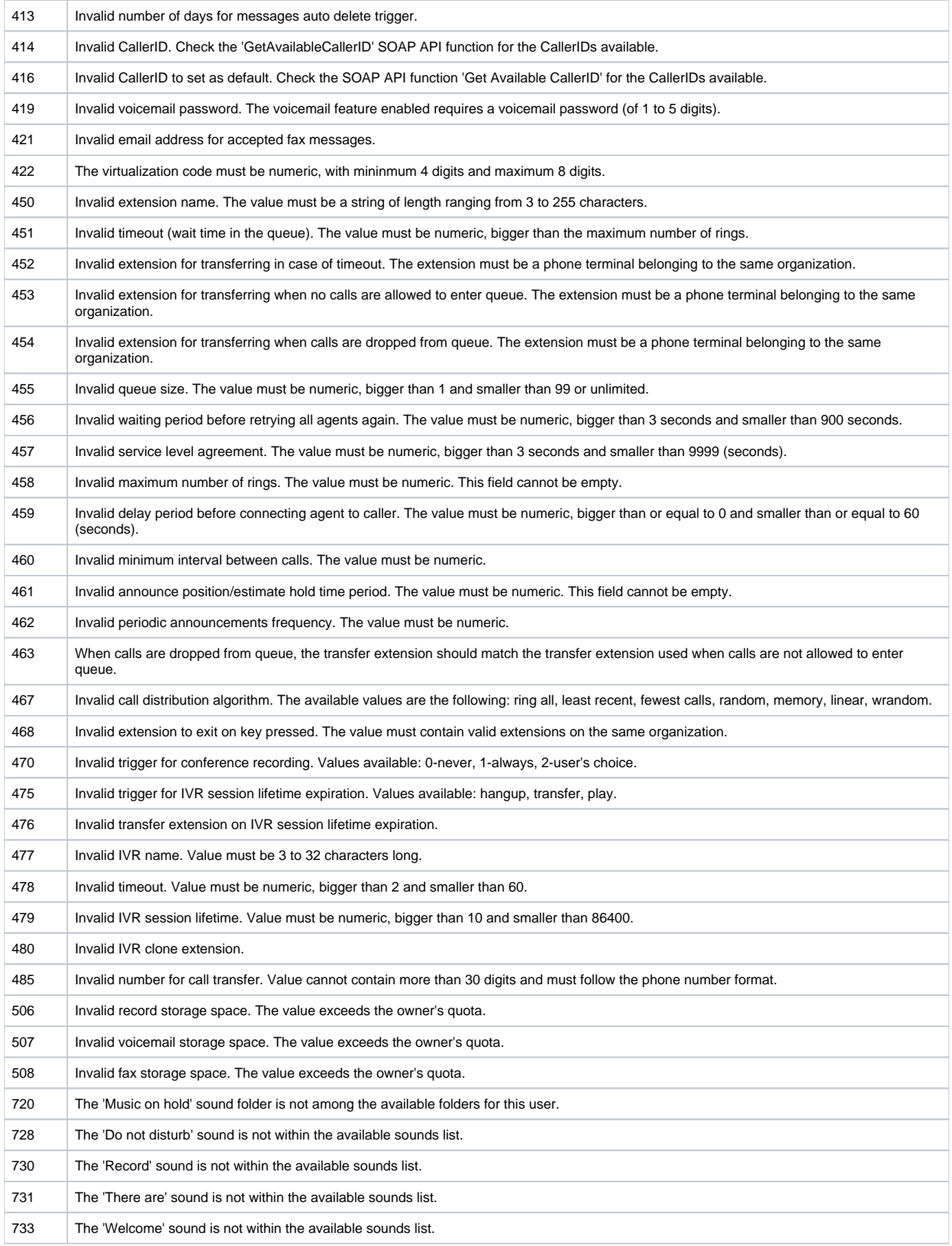

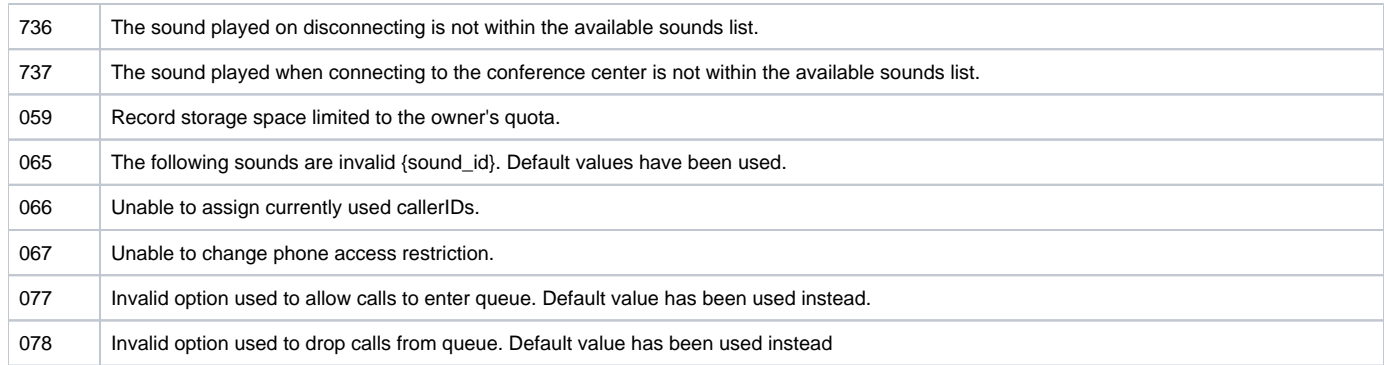

### <span id="page-14-0"></span>**GetExtensionSettings**

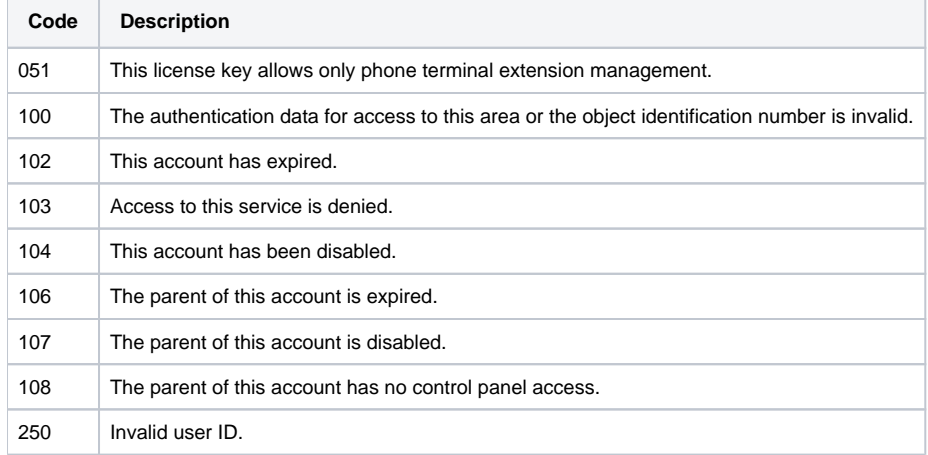

#### <span id="page-14-1"></span>**SetVoicemail**

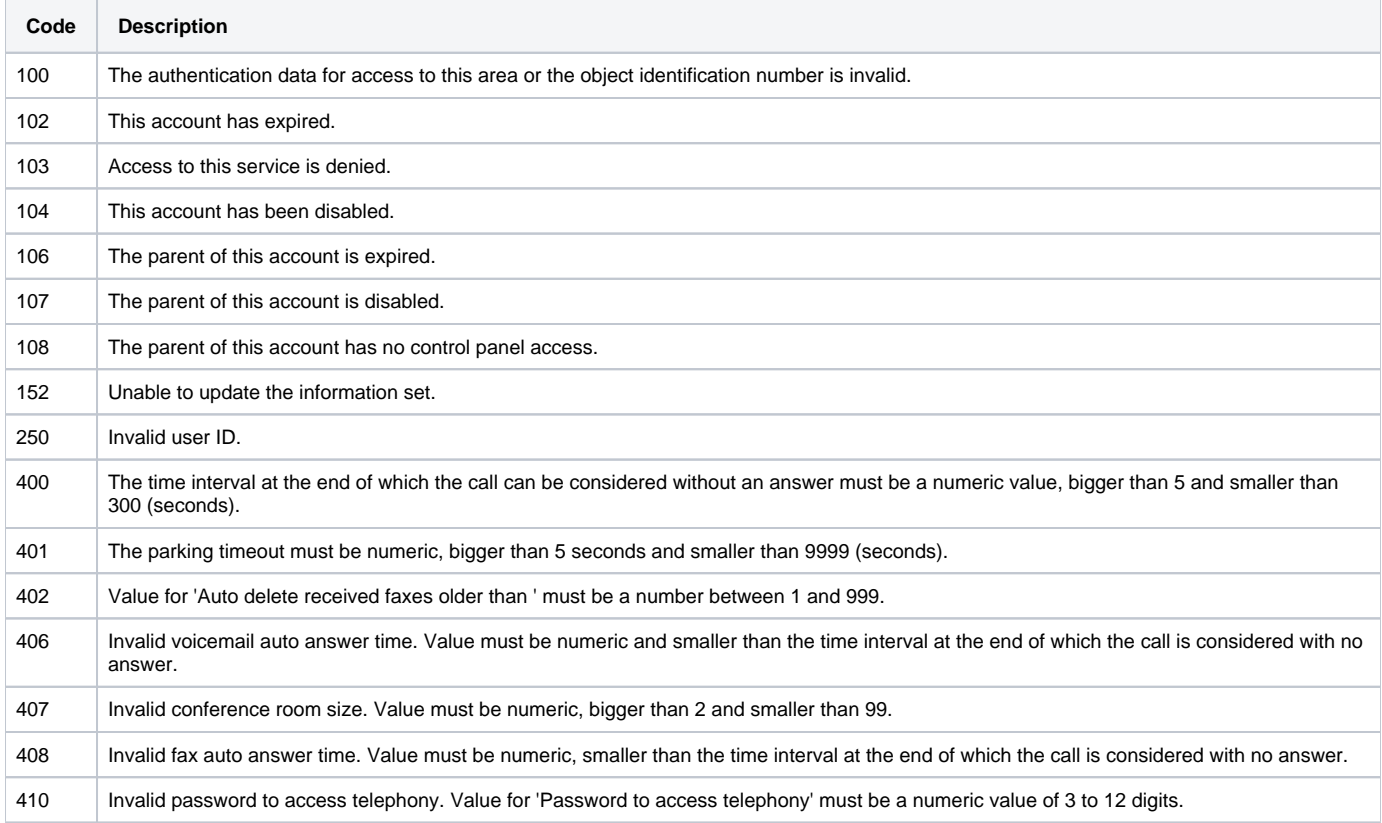

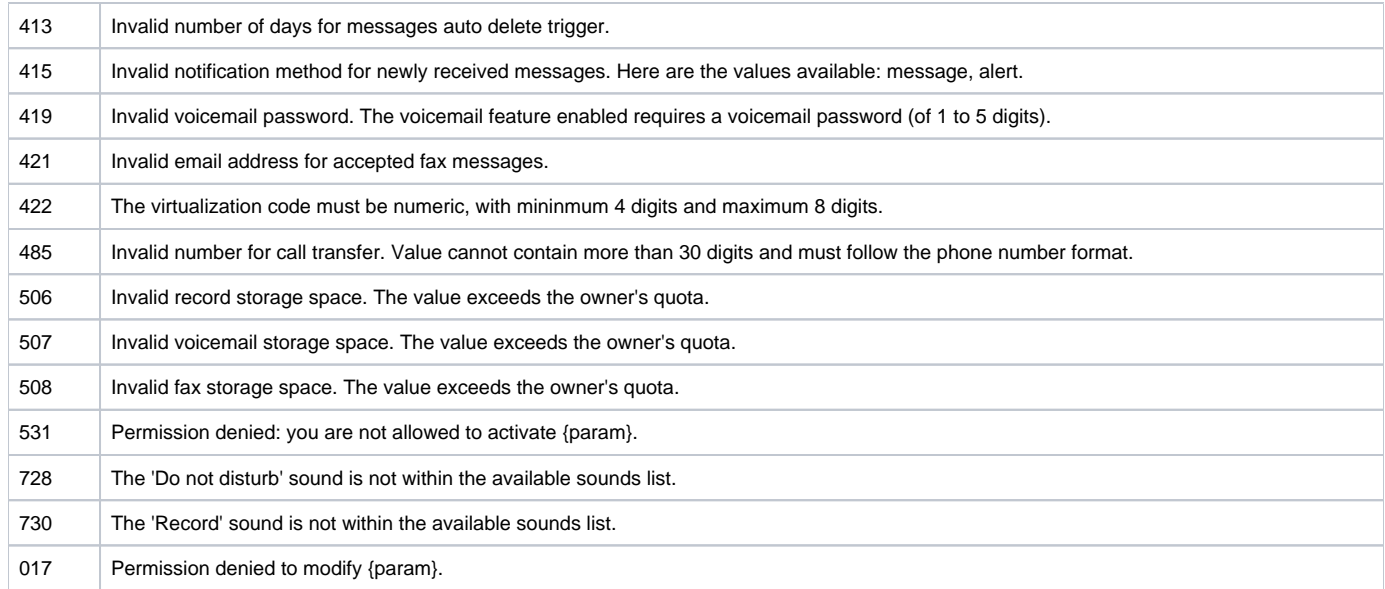

### <span id="page-15-0"></span>**GetVoicemailSettings**

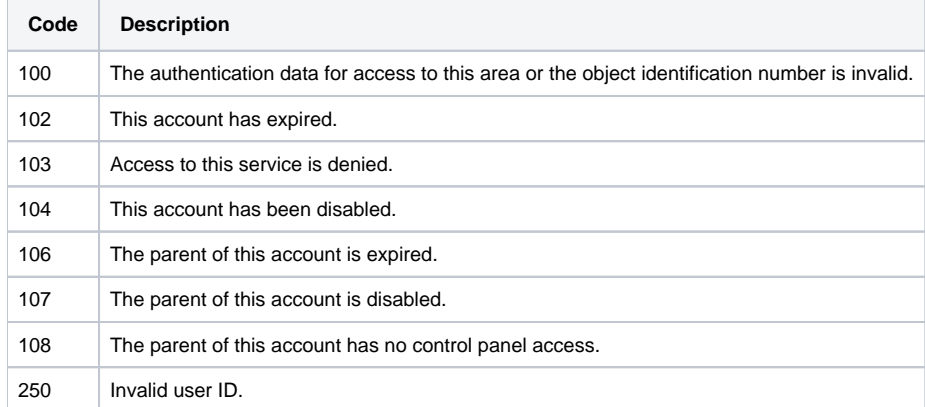

### <span id="page-15-1"></span>**SetConference**

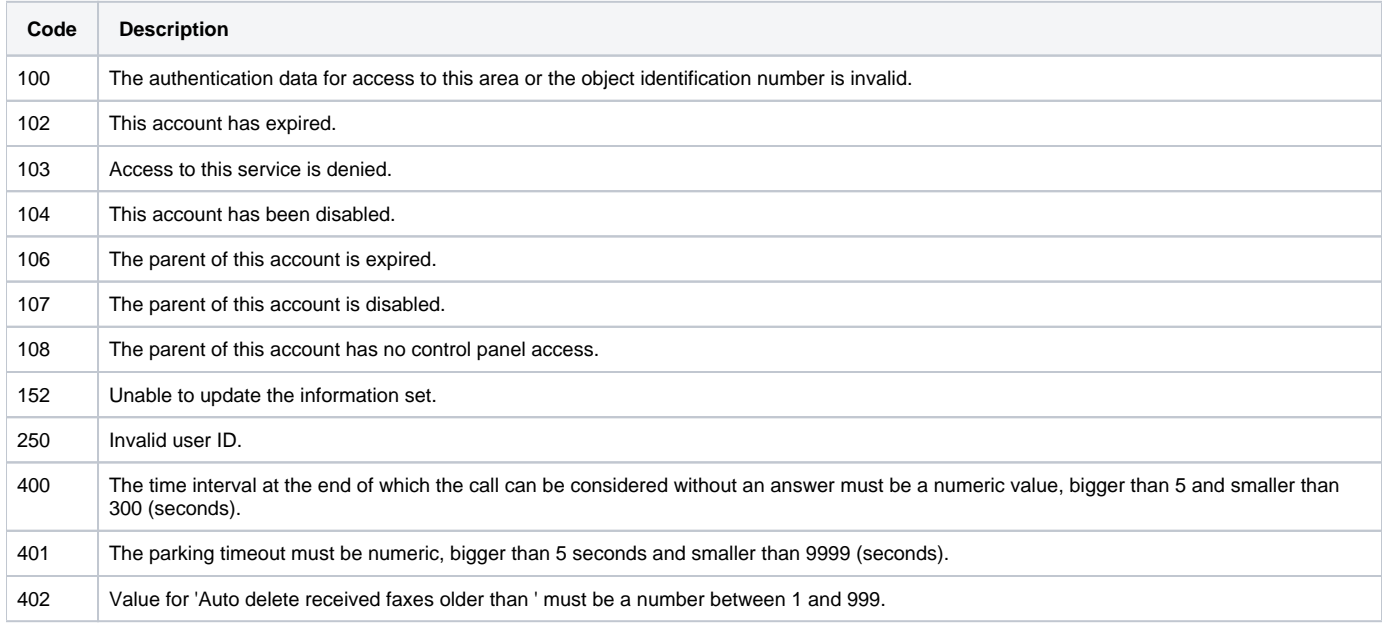

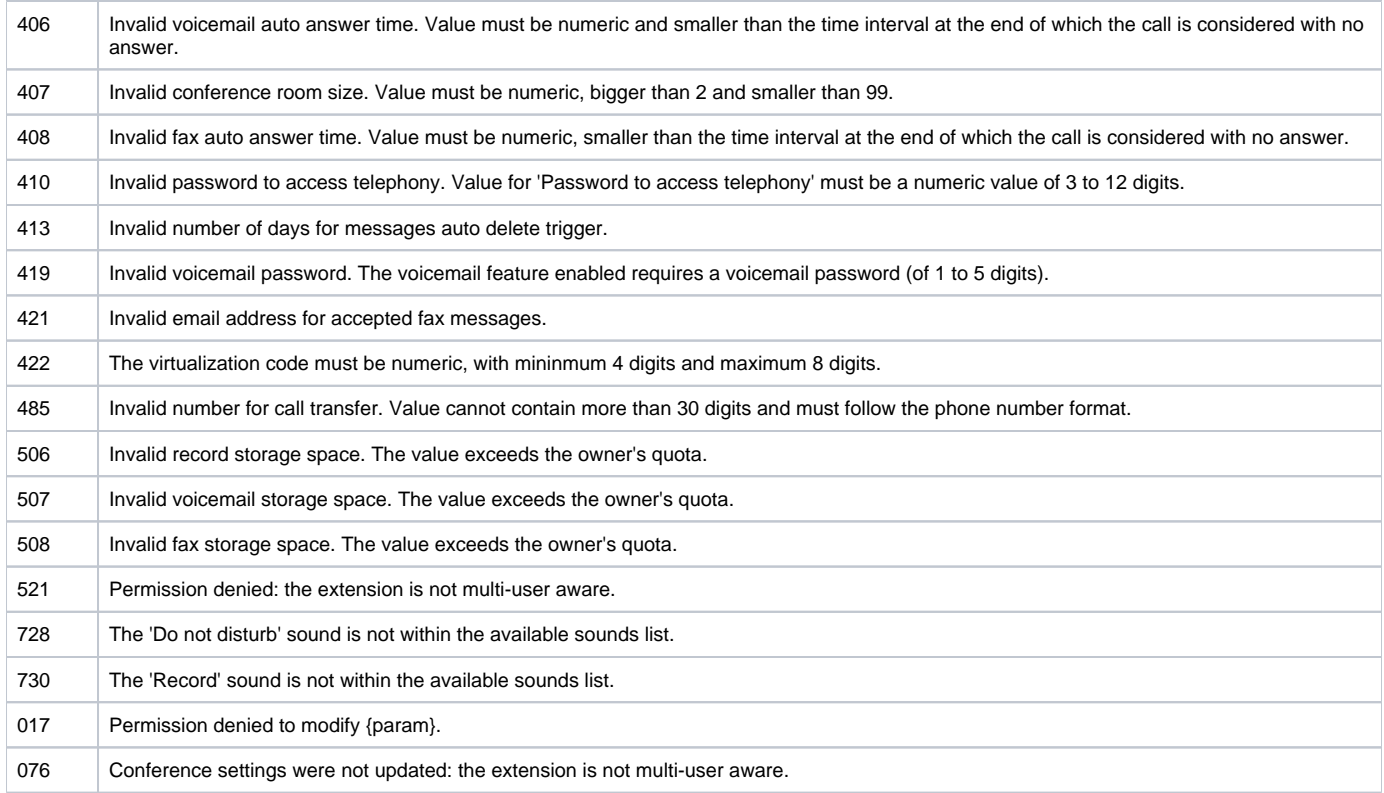

### <span id="page-16-0"></span>**GetConferenceSettings**

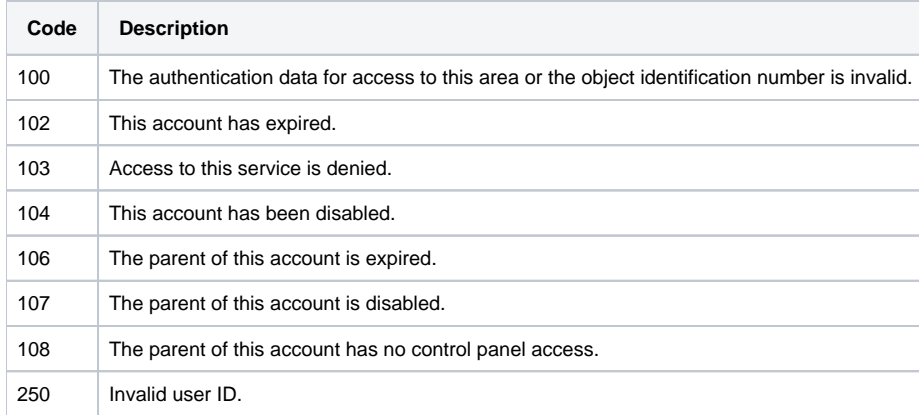

### <span id="page-16-1"></span>**SetCallRecording**

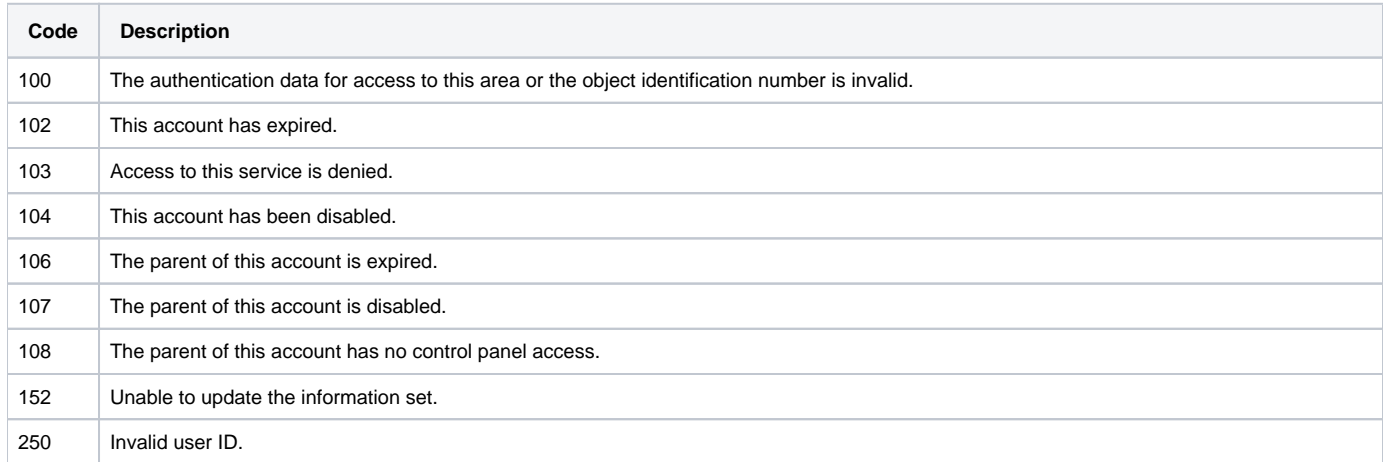

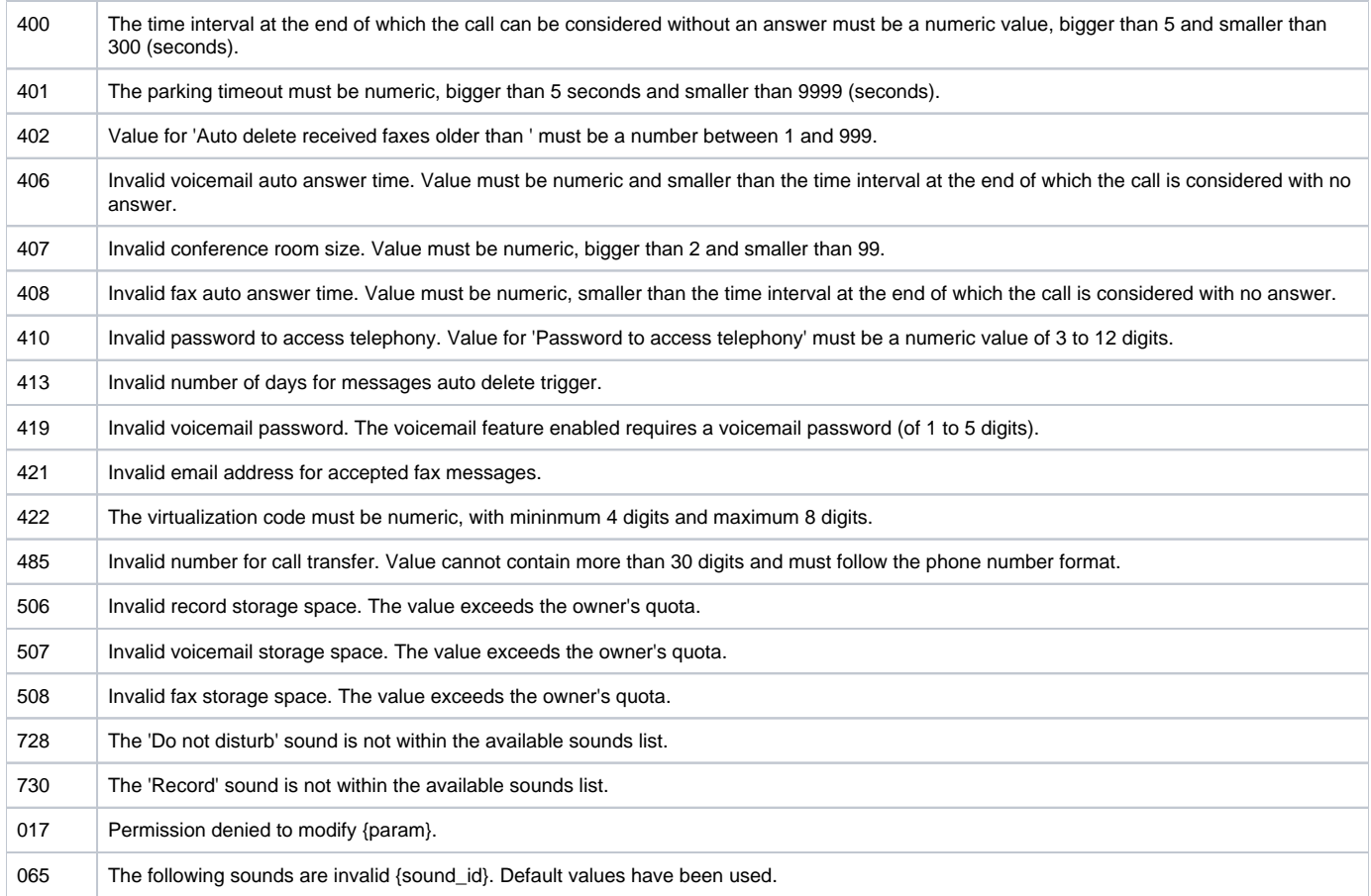

# <span id="page-17-0"></span>**GetCallRecordingSettings**

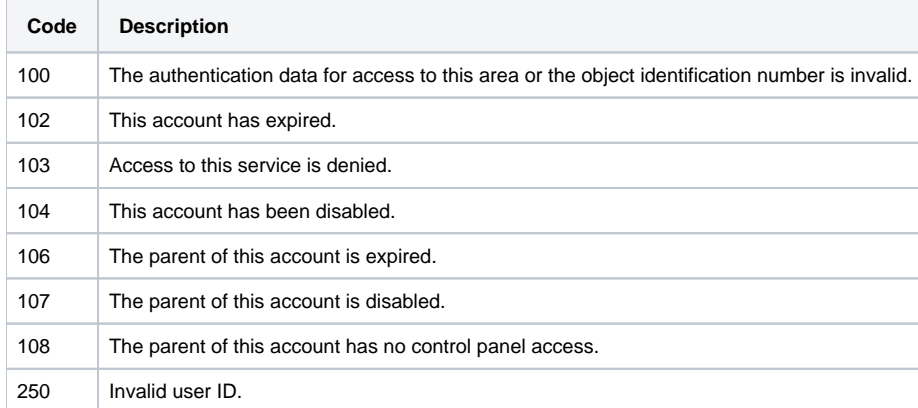

### <span id="page-17-1"></span>**SetFaxCenter**

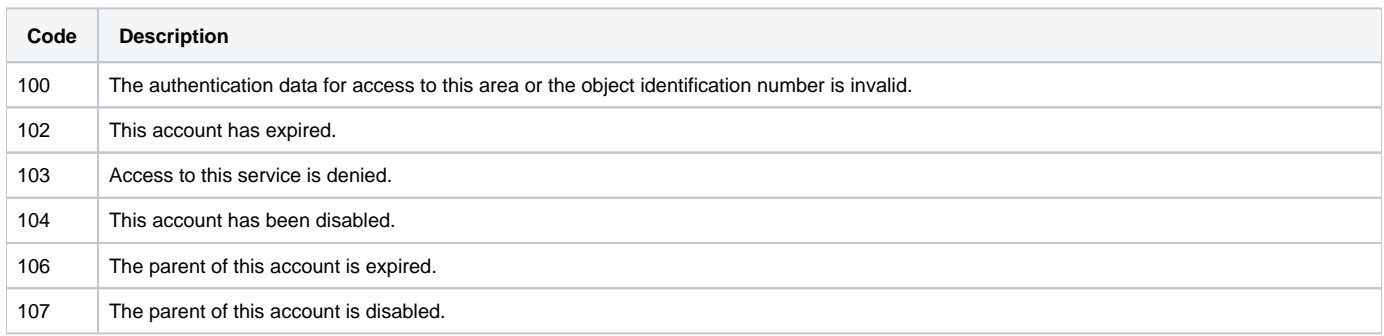

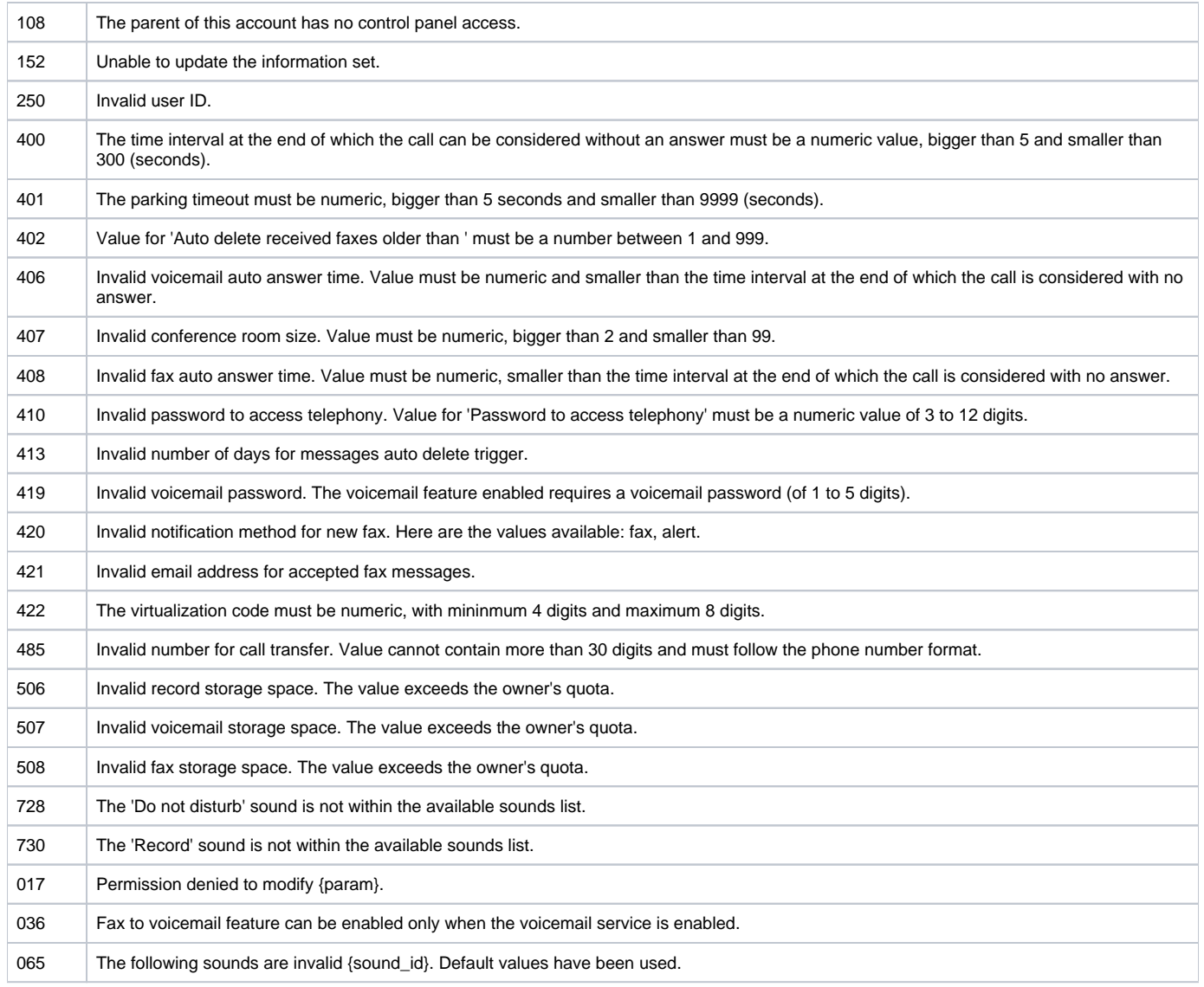

# <span id="page-18-0"></span>**GetFaxCenterSettings**

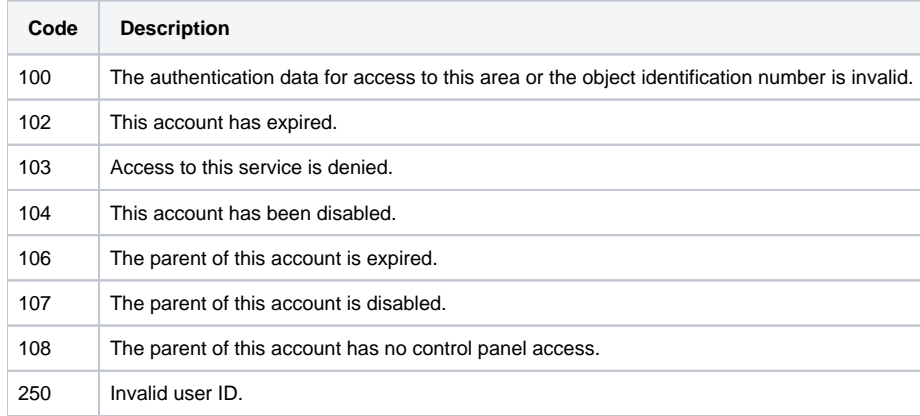

# <span id="page-18-1"></span>**AssignQueueAgent**

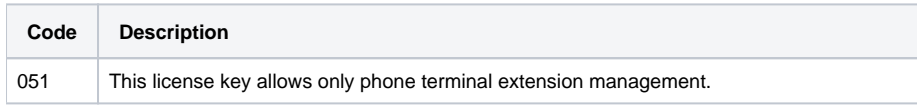

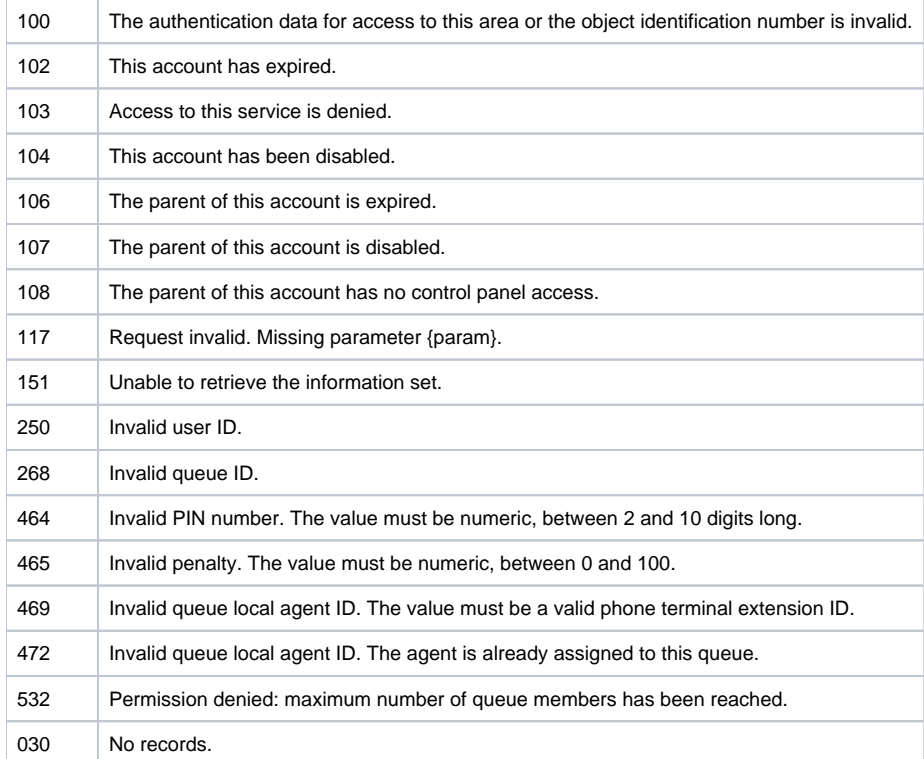

# <span id="page-19-0"></span>**UnassignQueueAgent**

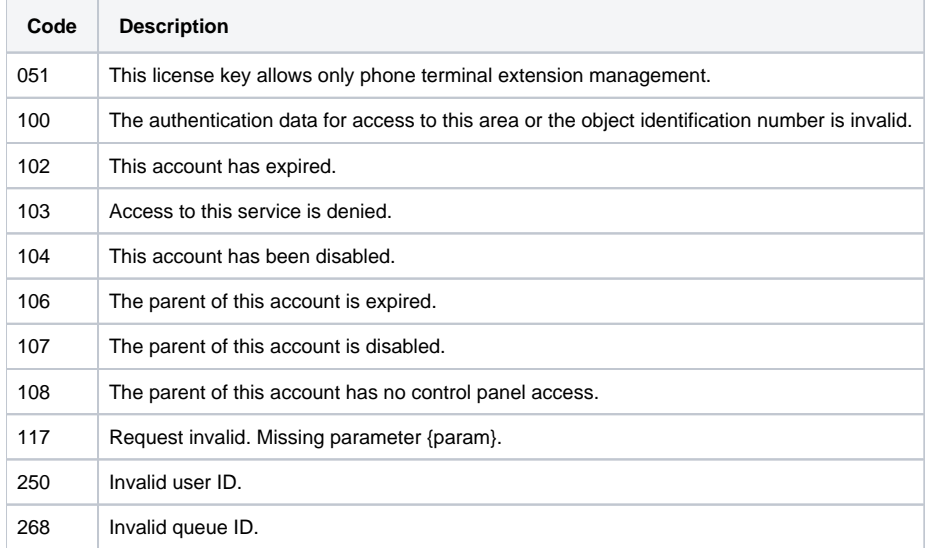

### <span id="page-19-1"></span>**GetQueueAgents**

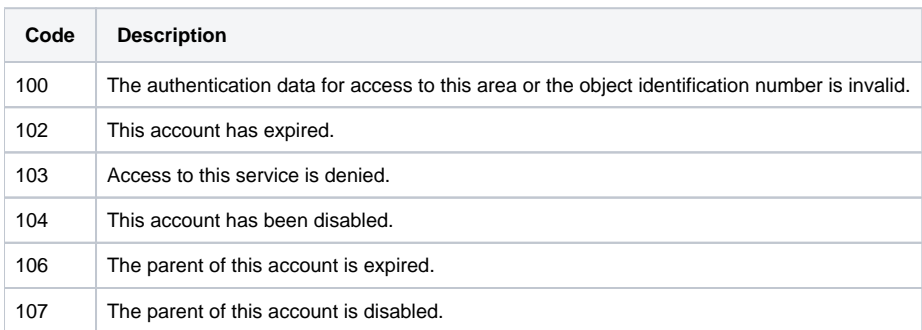

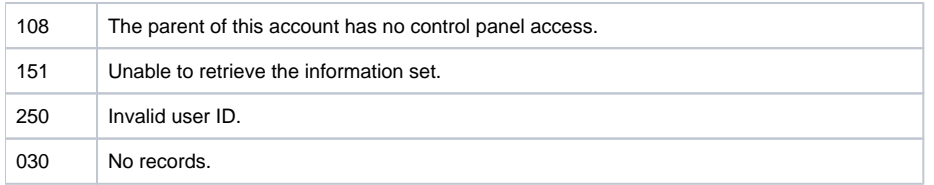

# <span id="page-20-0"></span>**SetQueueAgent**

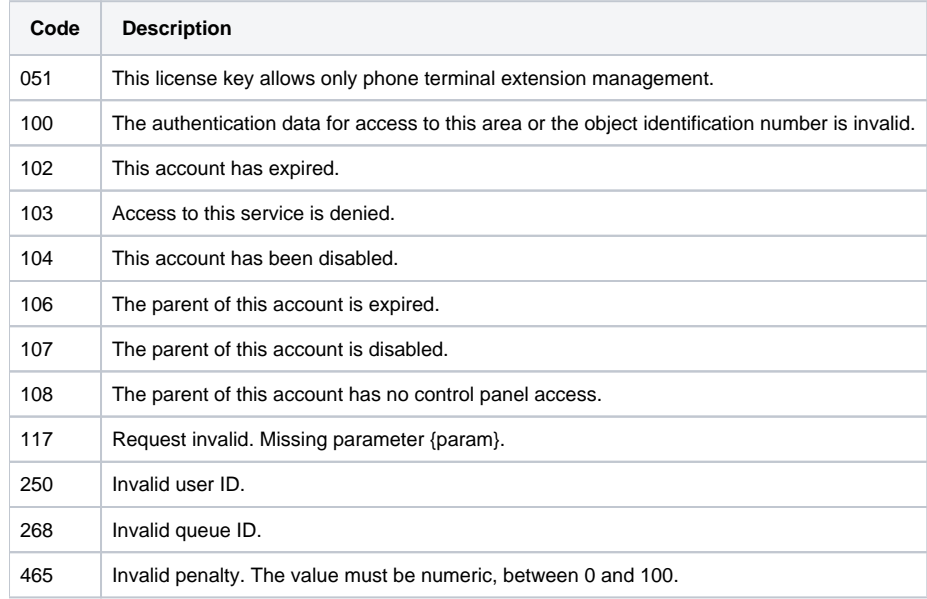

# <span id="page-20-1"></span>**AssignQueueRemoteAgent**

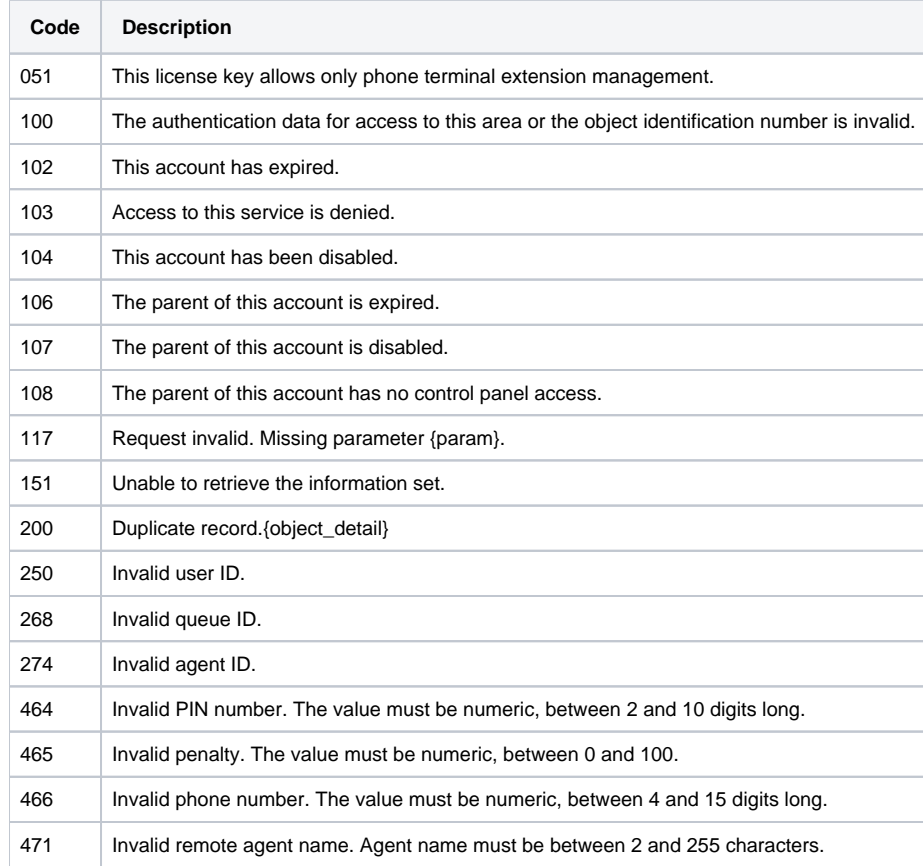

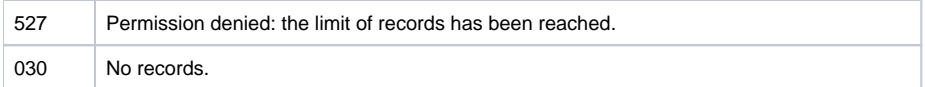

# <span id="page-21-0"></span>**SetQueueRemoteAgent**

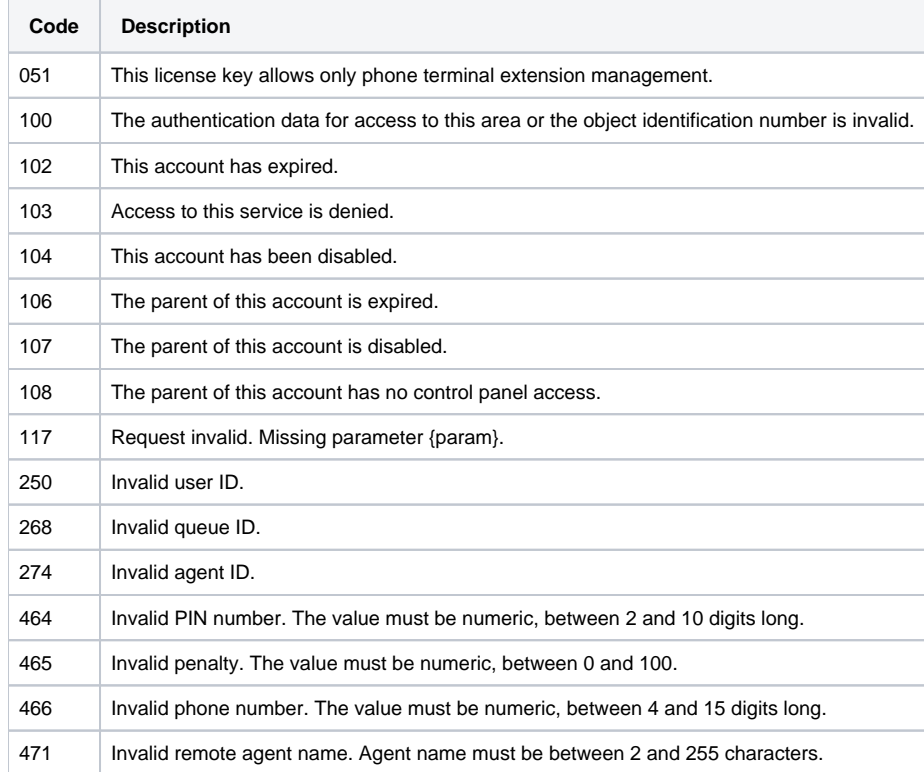

#### <span id="page-21-1"></span>**SetQueueMember**

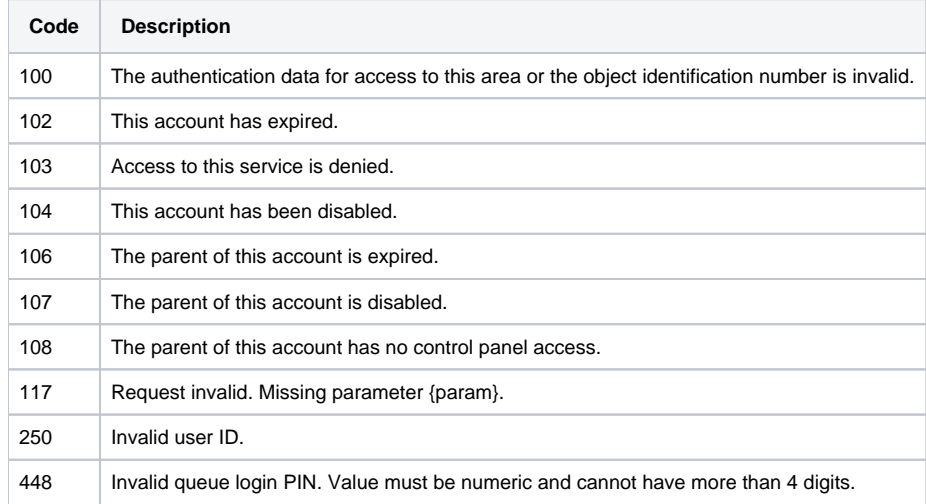

# <span id="page-21-2"></span>**GetQueueMembership**

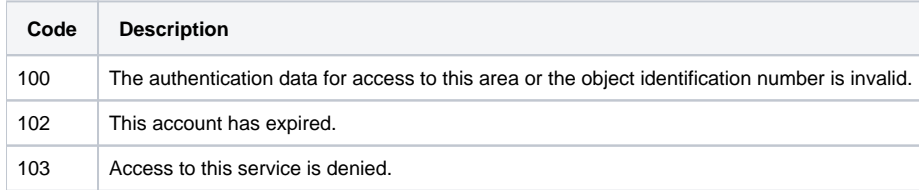

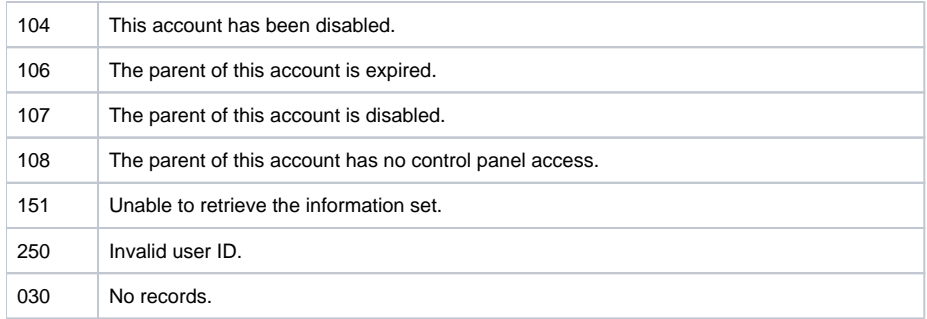

### <span id="page-22-0"></span>**GetProvision**

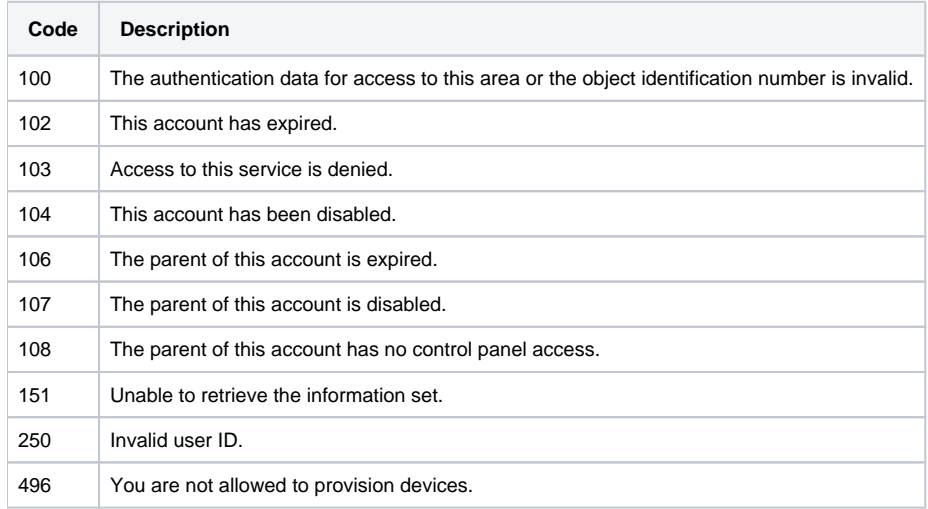

#### <span id="page-22-1"></span>**GetExtensions**

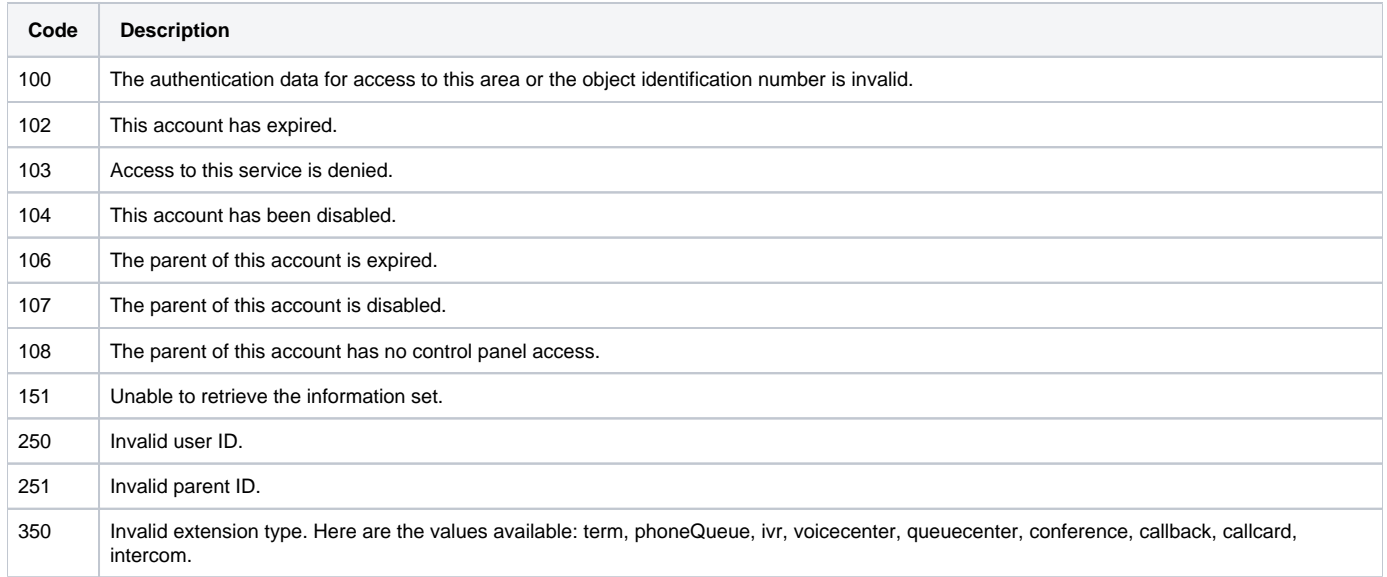